# <span id="page-0-0"></span>**Corpus der Entscheidungen des Bundesverfassungsgerichts (CE-BVerfG)**

**CODEBOOK** 

Version 2021-01-08

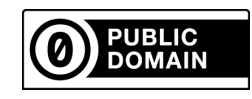

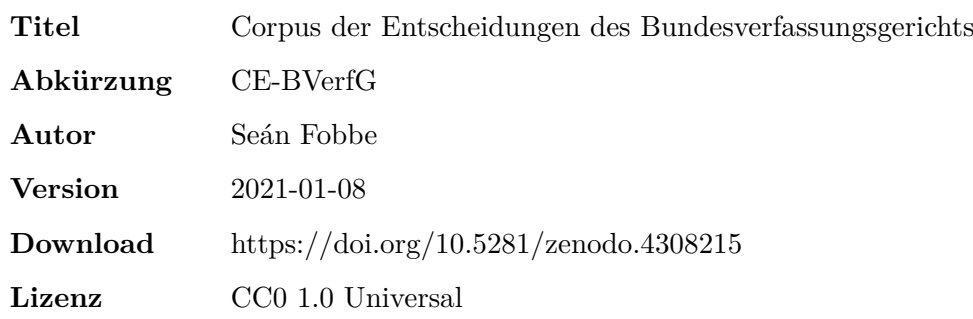

#### **Zitiervorschlag**

*Seán Fobbe* (2021). Corpus der Entscheidungen des Bundesverfassungsgerichts (CE-BVerfG). Version 2021-01-08. Zenodo. DOI: 10.5281/zenodo.4308215.

### **Digital Object Identifier (DOI): Concept DOI und Version DOI**

Soweit nicht anders angegeben ist die DOI immer eine »Version DOI« und bezieht sich nur auf eine bestimmte Version des Datensatzes. Sie verweist daher nur auf Version 2021-01-08. Für das Gesamtkonzept dieses Datensatzes steht eine »Concept DOI« zur Verfügung, die auf der Zenodo-Seite jeder Version unter »Cite all versions?« zu finden ist. Sie lautet 10.5281/zenodo.3902658. Die »Concept DOI« verlinkt immer die aktuellste Version.

#### **Urheberrecht**

Der Datensatz und dieses Dokument sind unter einer **Creative Commons CC0 1.0 Universal (CC0 1.0) Public Domain Dedication Lizenz** veröffentlicht. Ich stelle den Datensatz und das Codebook vollständig gemeinfrei und verzichte weltweit auf alle damit verbundenen Urheberrechte, einschließlich aller ähnlichen Rechte, soweit dies gesetzlich möglich ist.

Sie können die Werke kopieren, modifizieren, verteilen und aufführen ohne um Erlaubnis bitten zu müssen, selbst für kommerzielle Zwecke. Patente und Markenschutzrechte bleiben von CC0 unberührt. CC0 hat auch keine Auswirkungen auf etwaige Datenschutz- oder Persönlichkeitsrechte. Jegliche Haftung für die Benutzung dieses Werkes ist ausgeschlossen, bis zu dem maximalen Umfang in dem dies gesetzlich möglich ist.

Wenn Sie diese Werke nutzen oder zitieren sollten Sie nicht den Eindruck erwecken, der Autor unterstütze ihre Nutzung.

Dies ist nur eine unverbindliche deutsche Zusammenfassung der Lizenz, den vollständigen und rechtsverbindlichen Lizenztext finden Sie hier: [https://creativecommons.org/publicdo](https://creativecommons.org/publicdomain/zero/1.0/legalcode) [main/zero/1.0/legalcode](https://creativecommons.org/publicdomain/zero/1.0/legalcode)

### **Disclaimer**

Dieser Datensatz ist eine private wissenschaftliche Initiative und steht in keiner Verbindung zu Behörden, Gerichten oder anderen amtlichen Stellen der Bundesrepublik Deutschland.

### **Inhaltsverzeichnis**

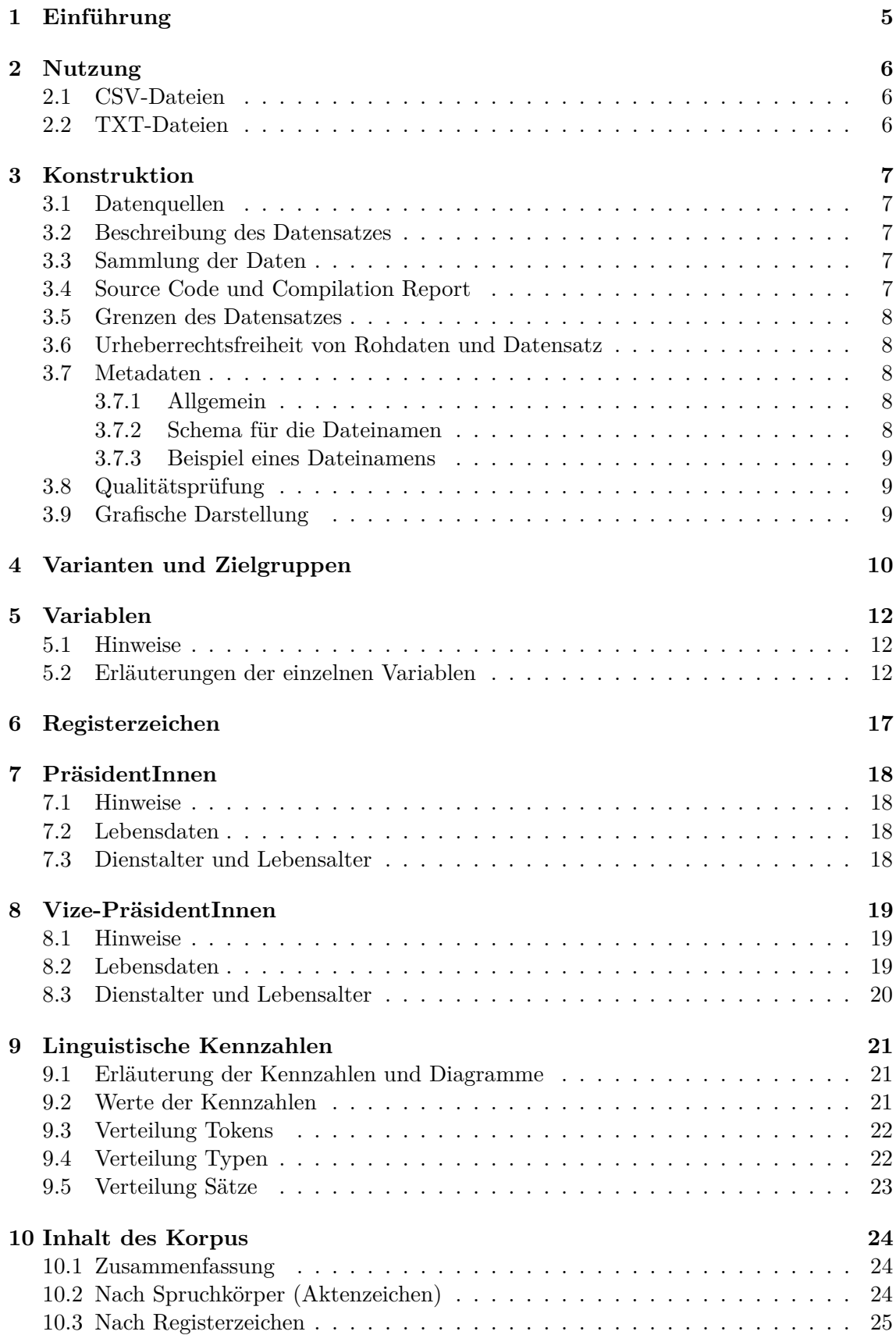

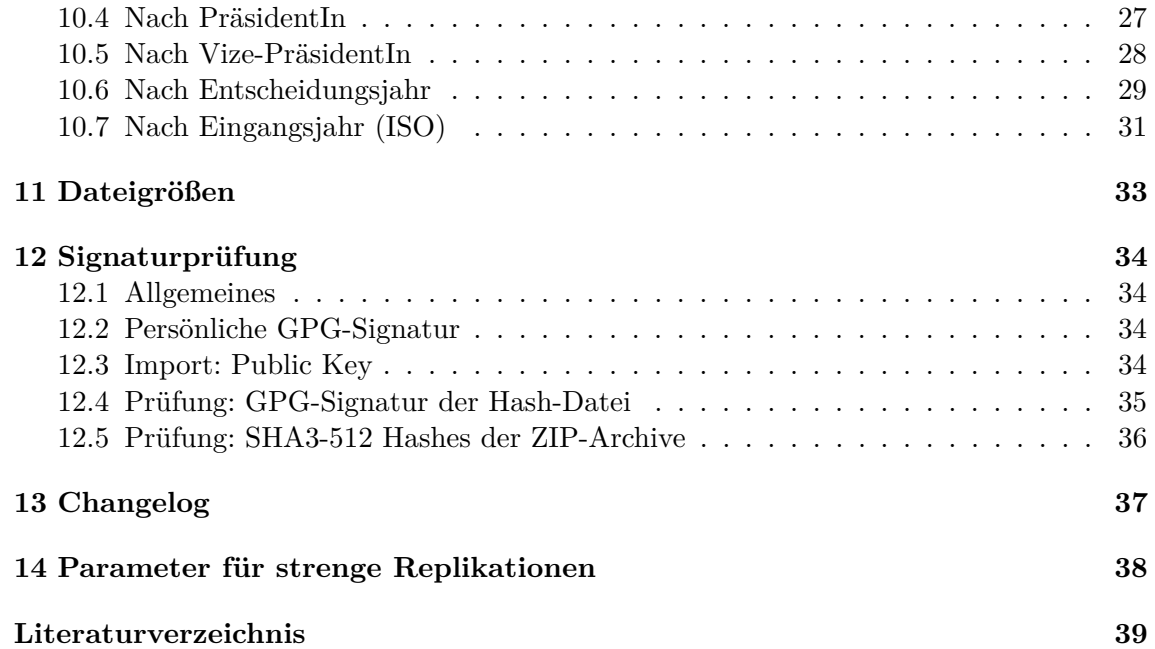

### <span id="page-4-0"></span>**1 Einführung**

Das **Bundesverfassungsgericht (BVerfG)** ist das höchste Gericht der Bundesrepublik Deutschland und ein Verfassungsorgan. Als »Hüter der Verfassung« ist es seit seiner Gründung im Jahr 1951 mit der Auslegung und Durchsetzung des Grundgesetzes betraut.

Seine Bedeutung im Verfassungsgefüge der Bundesrepublik Deutschland ist kaum zu überschätzen. So richtet es nicht nur über Streitigkeiten zwischen Verfassungsorganen und über Normenkontrollanträge, welche die Nichtigkeit von Gesetzen zur Folge haben können, sondern auch über »Verfassungsbeschwerden, die von jedermann mit der Behauptung erhoben werden können, durch die öffentliche Gewalt in einem seiner Grundrechte oder in einem seiner [grundrechtsgleichen Rechte] verletzt zu sein« (Art. 93 Abs. 4b GG). Das Instrument der Verfassungsbeschwerde ist in seiner Beliebtheit und Effektivität in der Geschichte Deutschlands beispiellos und von hoher wissenschaftlicher und praktischer Bedeutung. In nicht wenigen Verfahrensarten haben die Entscheidungen des BVerfG zudem Gesetzeskraft (§ 31 Abs. 2 BVerfGG).

Die quantitative Analyse von juristischen Texten, insbesondere denen des Bundesverfassungsgerichts, ist in den deutschen Rechtswissenschaften ein noch junges und kaum bearbeitetes Feld.[1](#page-0-0) Zu einem nicht unerheblichen Teil liegt dies auch daran, dass die Anzahl an frei nutzbaren Datensätzen außerordentlich gering ist.

Die meisten hochwertigen Datensätze lagern (fast) unerreichbar in kommerziellen Datenbanken und sind wissenschaftlich gar nicht oder nur gegen Entgelt zu nutzen. Frei verfügbare Datenbanken wie *Opinio Iuris*[2](#page-0-0) und *openJur*[3](#page-0-0) verbieten ausdrücklich das maschinelle Auslesen der Rohdaten.[4](#page-0-0) Wissenschaftliche Initiativen wie der Juristische Referenzkorpus (JuReKo) sind nach jahrelanger Arbeit hinter verschlossenen Türen verschwunden.

<span id="page-4-1"></span>In einem funktionierenden Rechtsstaat muss die Rechtsprechung öffentlich, transparent und nachvollziehbar sein. Im 21. Jahrhundert bedeutet dies auch, dass sie quantitativen Analysen zugänglich sein muss. Der Erstellung und Aufbereitung des Datensatzes liegen daher die Prinzipien der allgemeinen Verfügbarkeit durch Urheberrechtsfreiheit, strenge Transparenz und vollständige wissenschaftliche Reproduzierbarkeit zugrunde. Die FAIR-Prinzipien (Findable, Accessible, Interoperable and Reusable) für freie wissenschaftliche Daten inspirieren sowohl die Konstruktion, als auch die Art der Publikation.[5](#page-0-0)

<sup>&</sup>lt;sup>1</sup> Besonders positive Ausnahmen finden sich unter:<https://www.quantitative-rechtswissenschaft.de/><br><sup>2</sup> kttps://www.quantitative-rechtswissenschaft.de/

 $\frac{2}{3}$  <https://opinioiuris.de/>

 $\frac{3}{4}$  <https://openjur.de/>

<sup>4</sup> Openjur beabsichtigt eine API anzubieten, diese war aber im November 2020 immernoch nicht verfügbar. Openjur ist seit 2008 in Betrieb.

<sup>5</sup> Wilkinson, M., Dumontier, M., Aalbersberg, I. et al. The FAIR Guiding Principles for Scientific Data Management and Stewardship. Sci Data 3, 160018 (2016).<https://doi.org/10.1038/sdata.2016.18>

### **2 Nutzung**

Die Daten sind in offenen, interoperablen und weit verbreiteten Formaten (CSV, TXT, PDF) veröffentlicht. Sie lassen sich grundsätzlich mit allen modernen Programmiersprachen (z.B. Python oder R), sowie mit grafischen Programmen nutzen.

**Wichtig:** Nicht vorhandene Werte sind sowohl in den Dateinamen als auch in der CSV-Datei mit »NA« codiert.

### <span id="page-5-0"></span>**2.1 CSV-Dateien**

Am einfachsten ist es die **CSV-Dateien** einzulesen. CSV-Dateien<sup>[6](#page-0-0)</sup> sind ein einfaches und maschinell gut lesbares Tabellen-Format. In diesem Datensatz sind die Werte kommasepariert. Jede Spalte entspricht einer Variable, jede Zeile einer Entscheidung. Die Variablen sind unter Punkt [5](#page-11-0) genauer erläutert.

Hier empfehle ich für **R** dringend das package **data.table** (via CRAN verfügbar). Dessen Funktion **fread()** ist etwa zehnmal so schnell wie die normale **read.csv()**-Funktion in Base-R. Sie erkennt auch den Datentyp von Variablen sicherer. Ein Vorschlag:

```
library(data.table)
dt.bverfg <- fread("filename.csv")
```
### <span id="page-5-1"></span>**2.2 TXT-Dateien**

Die **TXT-Dateien** inklusive Metadaten können zum Beispiel mit **R** und dem package **readtext** (via CRAN verfügbar) eingelesen werden. Ein Vorschlag:

```
library(readtext)
df.bverfg <- readtext("*.txt",
                      docvarsfrom = "filenames",
                      docvarnames = c("gericht",
                                       "datum",
                                       "spruchkoerper_typ",
                                       "spruchkoerper_az",
                                       "registerzeichen",
                                       "eingangsnummer",
                                       "eingangsjahr_az",
                                       "kollision",
                                       "name",
                                       "band",
                                       "seite"),
                      dvsep = "_",
                      encoding = "UTF-8")
```
<span id="page-5-2"></span><sup>6</sup> Das CSV-Format ist in RFC 4180 definiert, siehe<https://tools.ietf.org/html/rfc4180>

### **3 Konstruktion**

### <span id="page-6-0"></span>**3.1 Datenquellen**

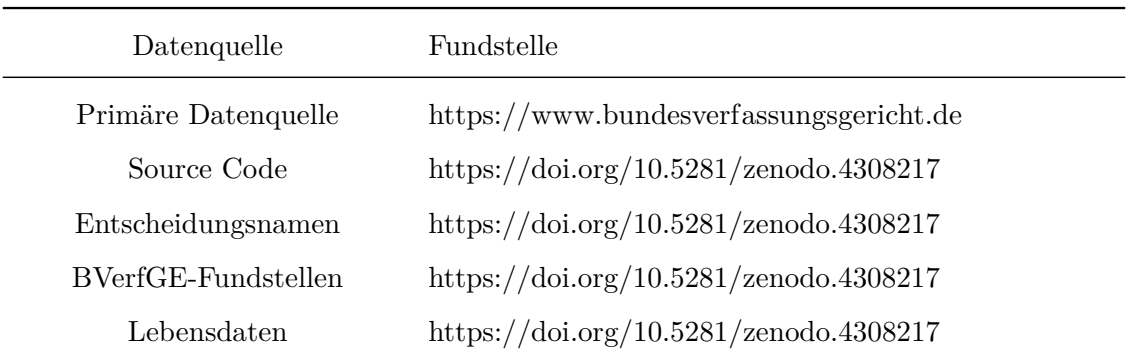

**Hinweis:** Alle auf Zenodo bereitgestellten Datenquellen wurden vom Autor persönlich für die Zwecke dieses Datensatzes erstellt.

### <span id="page-6-1"></span>**3.2 Beschreibung des Datensatzes**

Dieser Datensatz ist eine digitale Zusammenstellung von möglichst allen Entscheidungen, die auf der amtlichen Internetpräsenz des Bundesverfassungsgerichts (BVerfGE) veröffentlicht sind. Er enthält alle Entscheidungen, die auf der offiziellen Webseite des Bundesverfassungsgerichts am jeweiligen Stichtag veröffentlicht waren. Die Stichtage für jede Version entsprechen exakt der Versionsnummer.

Zusätzlich zu den einfach maschinenlesbaren Formaten (TXT und CSV) sind die PDF-Rohdaten enthalten, damit Analysten gegebenenfalls ihre eigene Konvertierung vornehmen können. Die PDF-Rohdaten wurden inhaltlich nicht verändert und nur die Dateinamen angepasst um die Lesbarkeit für Mensch und Maschine zu verbessern.

### <span id="page-6-2"></span>**3.3 Sammlung der Daten**

Die Daten wurden unter Beachtung des Robot Exclusion Standard (RES) gesammelt. Der Abruf geschieht ausschließlich über TLS-verschlüsselte Verbindungen. Die Entscheidungen sind laut dem Gericht anonymisiert, aber ungekürzt.

### <span id="page-6-3"></span>**3.4 Source Code und Compilation Report**

Der gesamte Source Code — sowohl für die Erstellung des Datensatzes, als auch für dieses Codebook — ist öffentlich einsehbar und dauerhaft erreichbar im wissenschaftlichen Archiv des CERN unter dieser Addresse hinterlegt: https://doi.org/10.5281/zenodo.4308217

<span id="page-6-4"></span>Mit jeder Kompilierung des vollständigen Datensatzes wird auch ein umfangreicher **Compilation Report** in einem attraktiv designten PDF-Format erstellt (ähnlich diesem Codebook). Der Compilation Report enthält den vollständigen Source Code, dokumentiert relevante Rechenergebnisse, gibt sekundengenaue Zeitstempel an und ist mit einem klickbaren Inhaltsverzeichnis versehen. Er ist zusammen mit dem Source Code hinterlegt. Wenn Sie sich für Details des Erstellungs-Prozesses interessieren, lesen Sie diesen bitte zuerst.

### **3.5 Grenzen des Datensatzes**

Nutzer sollten folgende wichtige Grenzen beachten:

- 1. Der Datensatz enthält nur das, was das Gericht auch tatsächlich veröffentlicht, nämlich begründete Entscheidungen (*publication bias*).
- 2. Es kann aufgrund technischer Grenzen bzw. Fehler sein, dass manche im Grunde verfügbare — Entscheidungen nicht oder nicht korrekt abgerufen werden (*automation bias*).
- 3. Es werden nur PDF-Dateien abgerufen (*file type bias*). Manche Entscheidungen sind nur als HTML verfügbar. Die Metadaten der Entscheidungen ohne PDF-Datei werden explizit im Compilation Report dokumentiert.
- 4. Erst ab dem Jahr 1998 sind begründete Entscheidungen des BVerfG einigermaßen vollständig veröffentlicht, auch wenn frühere Entscheidungen vereinzelt auf der Webseite verfügbar sind (*temporal bias*). Die Frequenztabellen geben hierzu genauer Auskunft.

### <span id="page-7-0"></span>**3.6 Urheberrechtsfreiheit von Rohdaten und Datensatz**

An den Entscheidungstexten und amtlichen Leitsätzen besteht gem. § 5 Abs. 1 UrhG kein Urheberrecht, da sie amtliche Werke sind. § 5 UrhG ist auf amtliche Datenbanken analog anzuwenden (BGH, Beschluss vom 28.09.2006, I ZR 261/03, »Sächsischer Ausschreibungsdienst«).

Alle eigenen Beiträge (z.B. durch Zusammenstellung und Anpassung der Metadaten) und damit den gesamten Datensatz stelle ich gemäß einer *CC0 1.0 Universal Public Domain Lizenz* vollständig urheberrechtsfrei.

### <span id="page-7-1"></span>**3.7 Metadaten**

### <span id="page-7-2"></span>**3.7.1 Allgemein**

Die Metadaten wurden weitgehend aus den Hyperlinks zur jeweiligen Datei extrahiert. Hinzugefügt wurden von mir eine Reihe weitere Variablen, u.a. Gerichtsname, Entscheidungsname BVerfGE-Fundstelle, PräsidentIn, Vize-PräsidentIn, sowie Unter- und Trennstriche um die Maschinenlesbarkeit zu erleichten. Der volle Satz an Metadaten ist nur in den CSV-Dateien enthalten. Alle hinzugefügten Metadaten sind zusammen mit dem Source Code vollständig maschinenlesbar dokumentiert und liegen entweder im CSV-Format vor oder sind direkt im Source Code enthalten.

Die Dateinamen der PDF- und TXT-Dateien enthalten Gerichtsname, Datum (Langform nach ISO-8601, d.h. YYYY-MM-DD), den Typ des Spruchkörpers, das offizielle Aktenzeichen, eine Kollisions-ID, den Namen der Entscheidung, sowie die BVerfGE-Fundstelle (Band und Seite).

### <span id="page-7-3"></span>**3.7.2 Schema für die Dateinamen**

<span id="page-7-4"></span>[gericht]\_[datum]\_[spruchkoerper\_typ]\_[spruchkoerper\_az]\_[registerzeichen]\_ [eingangsnummer] [eingangsjahr az] [kollision] [name] [band] [seite]

### **3.7.3 Beispiel eines Dateinamens**

<span id="page-8-0"></span>BVerfG\_1997-07-08\_S\_1\_BvR\_1243\_95\_NA\_Parteilehrer\_96\_152.txt

### **3.8 Qualitätsprüfung**

Die Typen der Variablen wurden mit *regular expressions* strikt validiert. Die möglichen Werte der jeweiligen Variablen wurden zudem durch Frequenztabellen und Visualisierungen auf ihre Plausibilität geprüft. Insgesamt werden zusammen mit jeder Kompilierung Dutzende Tests zur Qualitätsprüfung durchgeführt. Alle Ergebnisse der Qualitätsprüfungen sind aggregiert im Compilation Report und einzeln im Archiv »ANALYSE« zusammen mit dem Datensatz veröffentlicht.

### <span id="page-8-1"></span>**3.9 Grafische Darstellung**

<span id="page-8-2"></span>Die Robenfarbe der Bundesverfassungsrichter ist »scharlachrot«. Der Hex-Wert hierfür ist #ca2129. Das ist besonders bei der Erstellung thematisch passender Graphen hilfreich. Alle im Compilation Report und diesem Codebook präsentierten Graphen sind in diesem scharlachrot gehalten.

### **4 Varianten und Zielgruppen**

Dieser Datensatz ist in verschiedenen Varianten verfügbar, die sich an unterschiedliche Zielgruppen richten. Zielgruppe sind nicht nur quantitativ forschende RechtswissenschaftlerInnen, sondern auch traditionell arbeitende JuristInnen. Idealerweise müssen quantitative Methoden ohnehin immer durch qualitative Interpretation, Theoriebildung und kritische Auseinandersetzung verstärkt werden (*mixed methods approach*).

Lehrende werden zudem von den vorbereiteten Tabellen und Diagrammen besonders profitieren, die bei der Erläuterung der Charakteristika der Daten hilfreich sein können und Zeit im universitären Alltag sparen. Alle Tabellen und Diagramme liegen auch als separate Dateien vor um sie einfach z.B. in Präsentations-Folien oder Handreichungen zu integrieren.

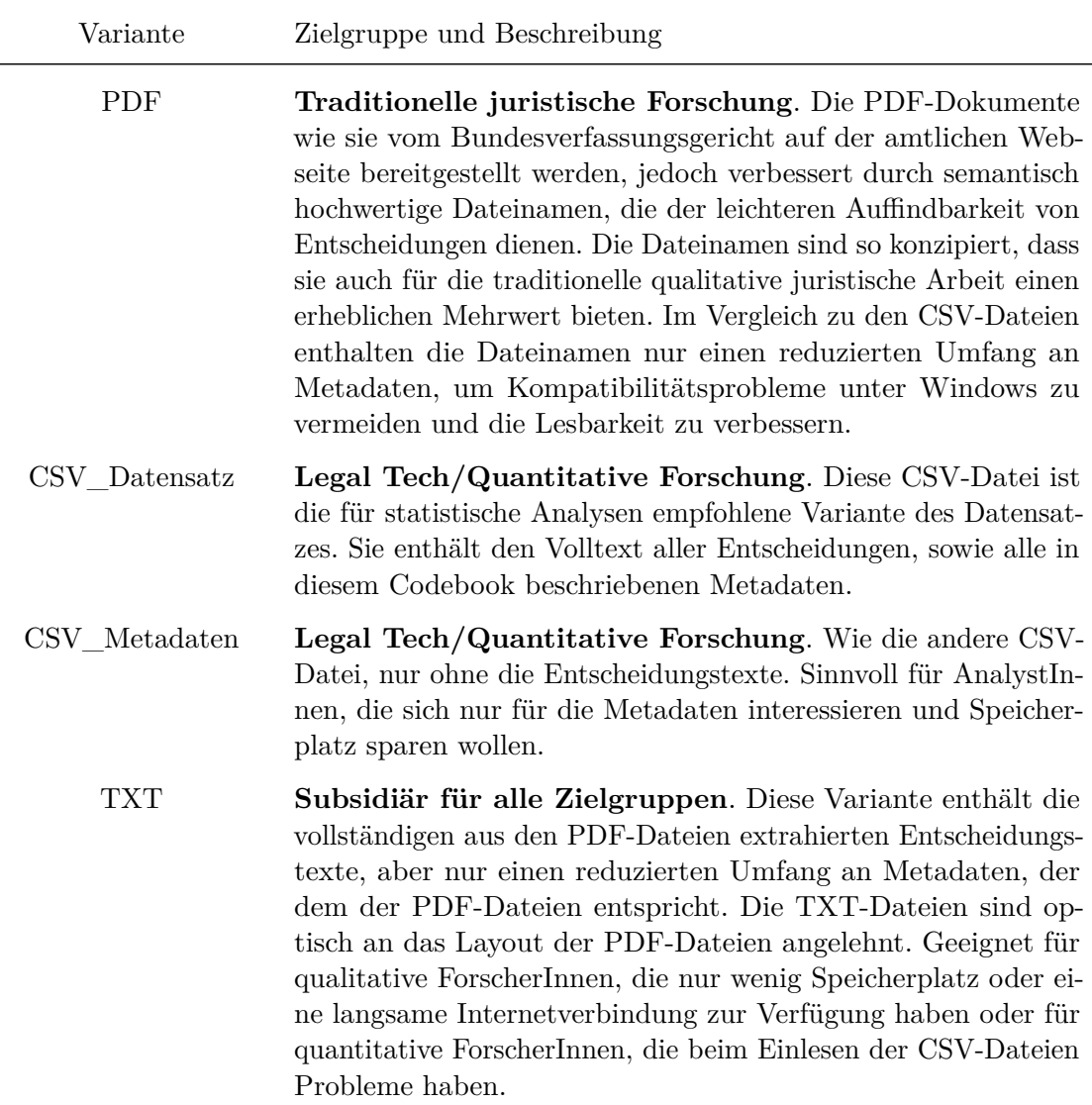

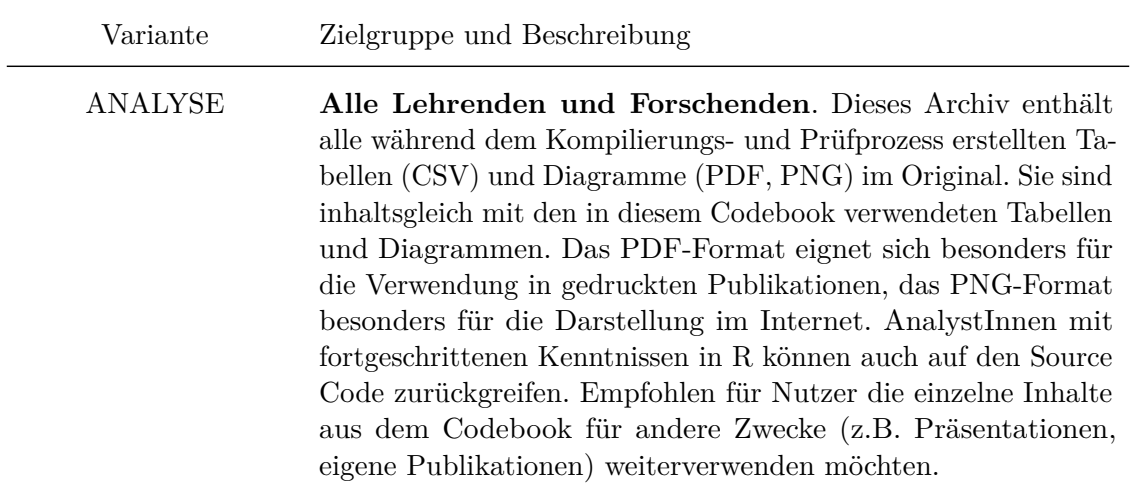

### <span id="page-11-0"></span>**5 Variablen**

#### <span id="page-11-1"></span>**5.1 Hinweise**

- Fehlende Werte sind immer mit »NA« codiert
- Strings können grundsätzlich alle in UTF-8 definierten Zeichen (insbesondere Buchstaben, Zahlen und Sonderzeichen) enthalten.

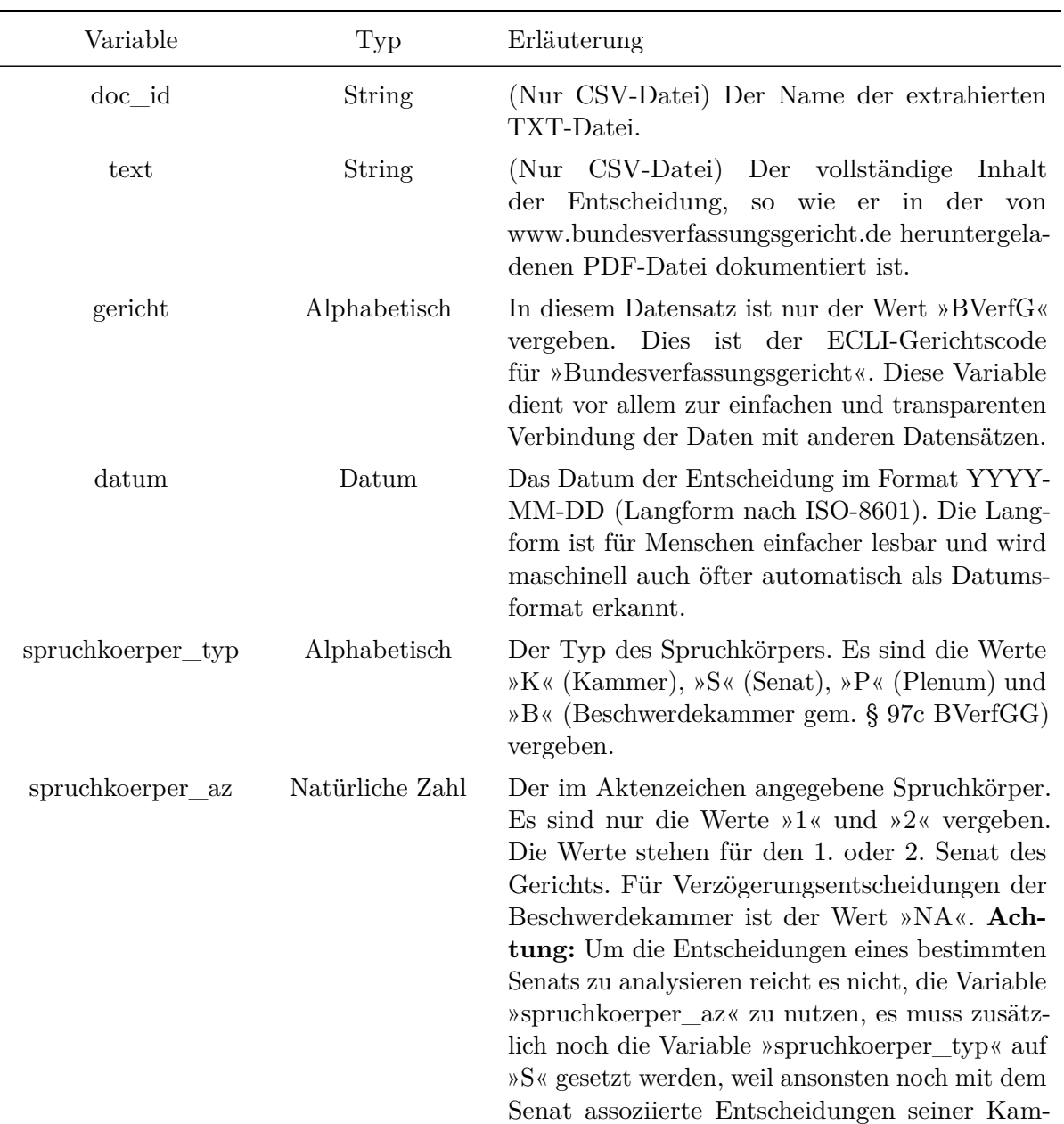

### <span id="page-11-2"></span>**5.2 Erläuterungen der einzelnen Variablen**

mern und des Plenums mit ausgewählt werden.

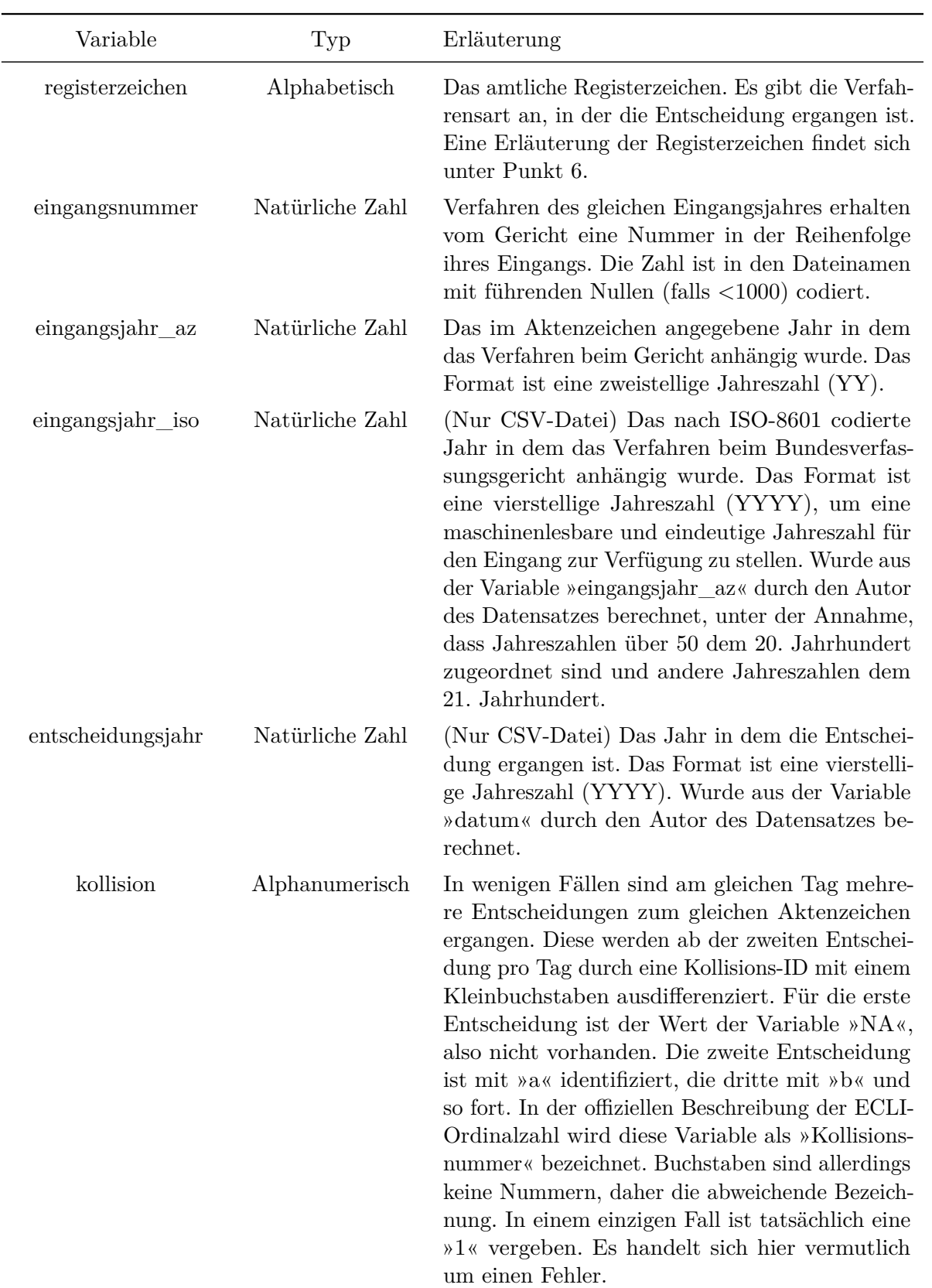

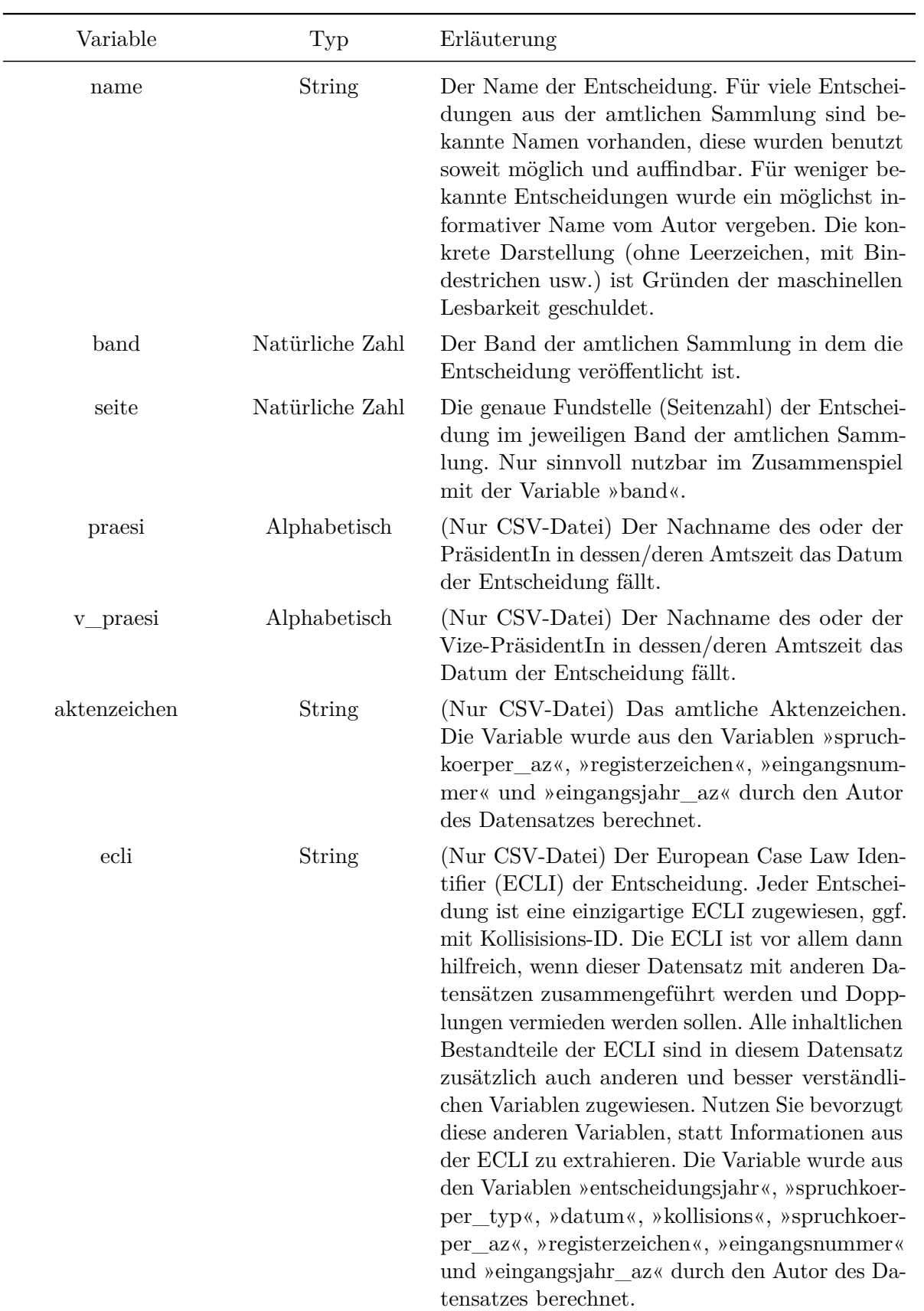

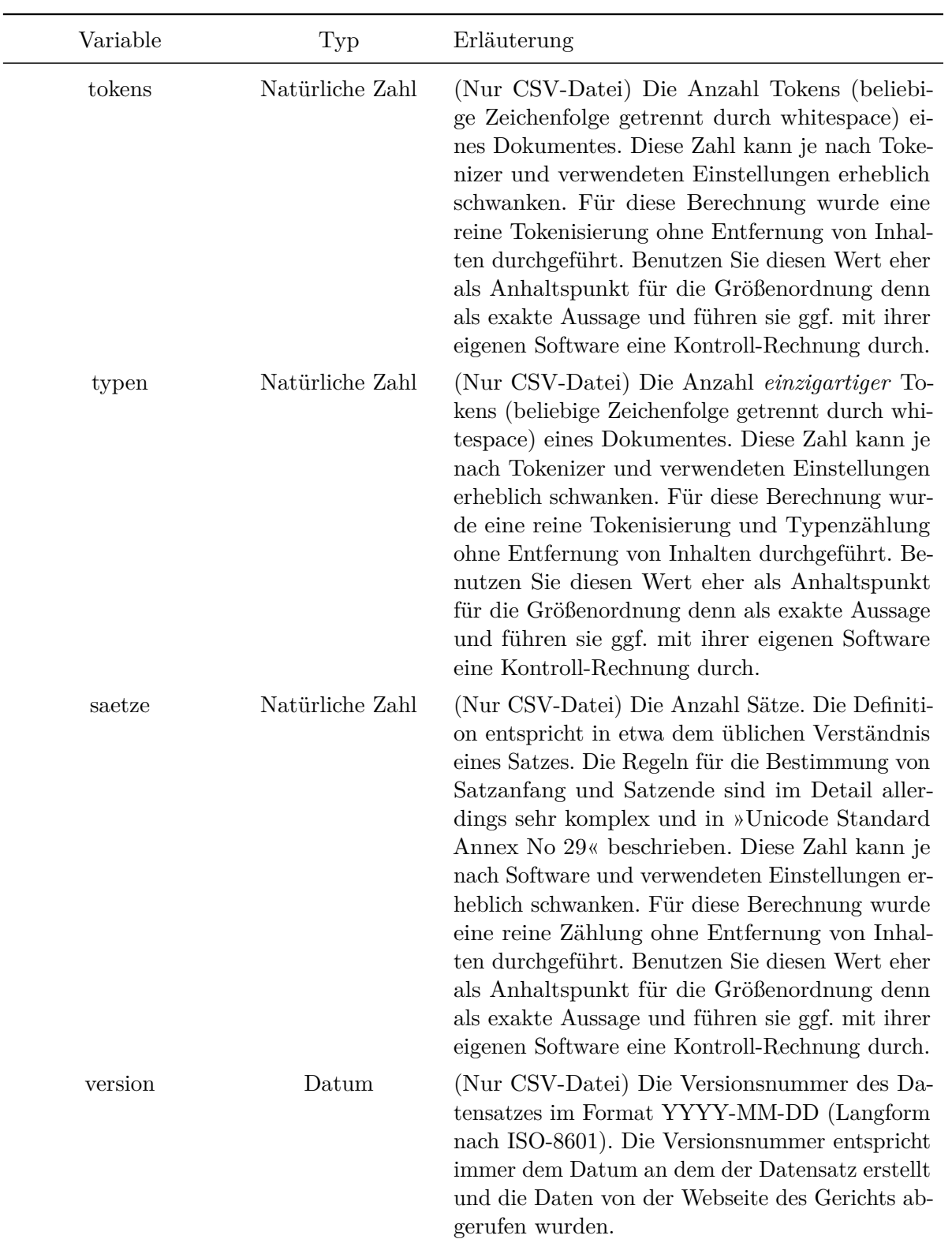

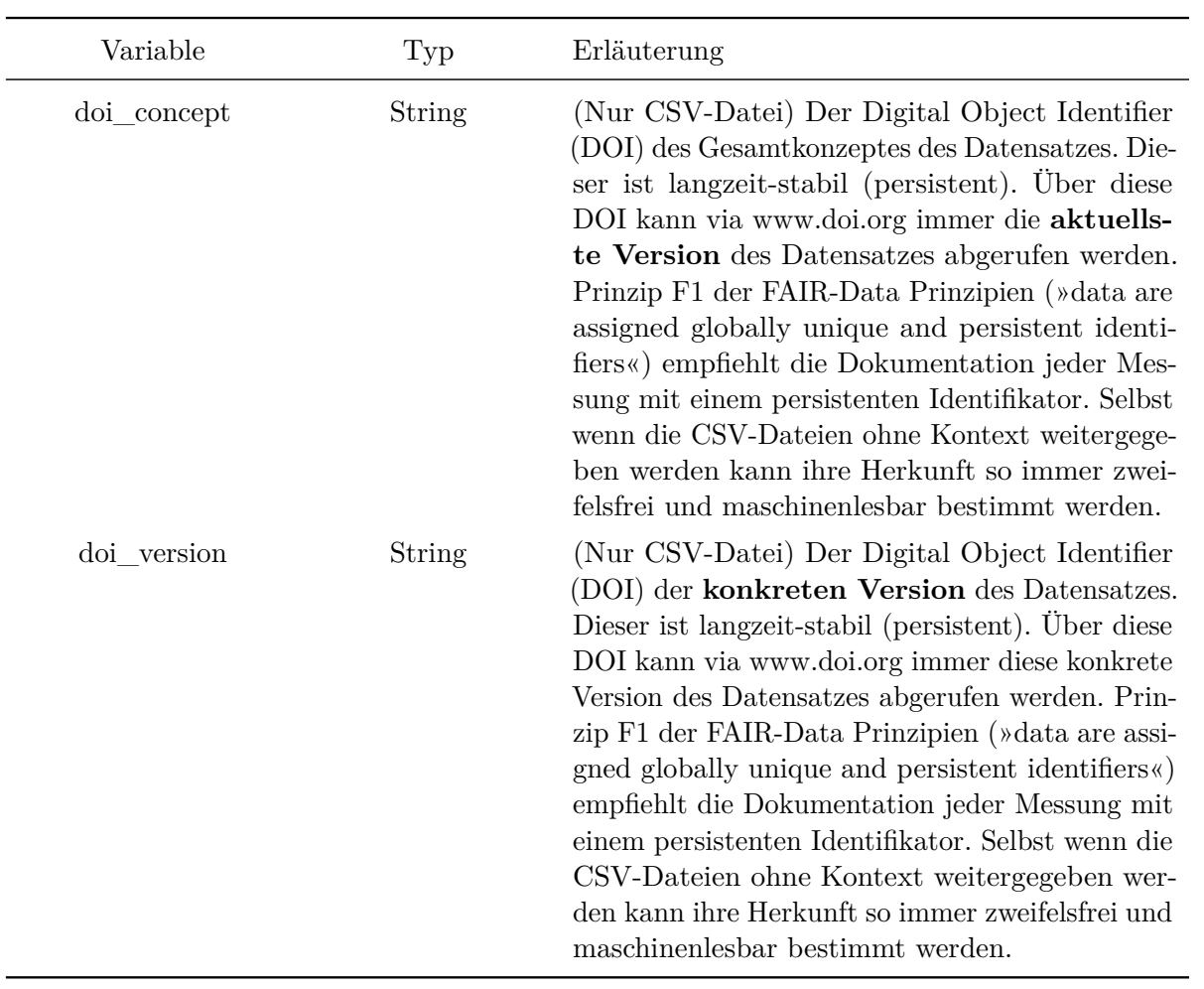

# <span id="page-16-0"></span>**6 Registerzeichen**

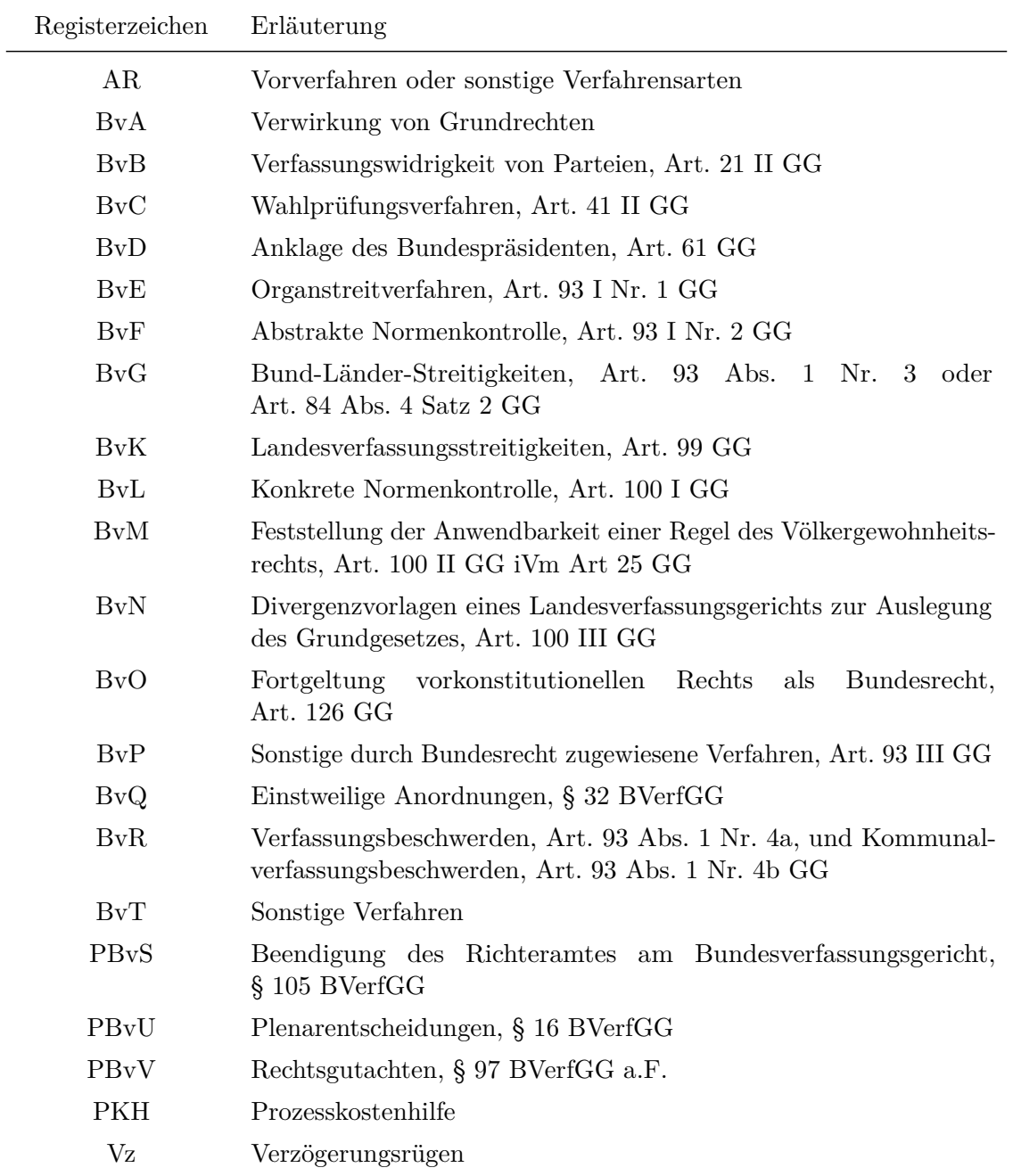

### <span id="page-17-0"></span>**7 PräsidentInnen**

### <span id="page-17-1"></span>**7.1 Hinweise**

Die Daten beziehen sich auf das Amt als PräsidentIn, nicht auf die Amtszeit als VerfassungsrichterIn. Für Roman Herzog ist als Amtsende der Tag vor seinem Antritt als Bundespräsident angegeben. Die erste Tabelle ist maschinenlesbar als CSV zusammen mit dem Source Code hinterlegt. Die zweite Tabelle ist aus der ersten berechnet.

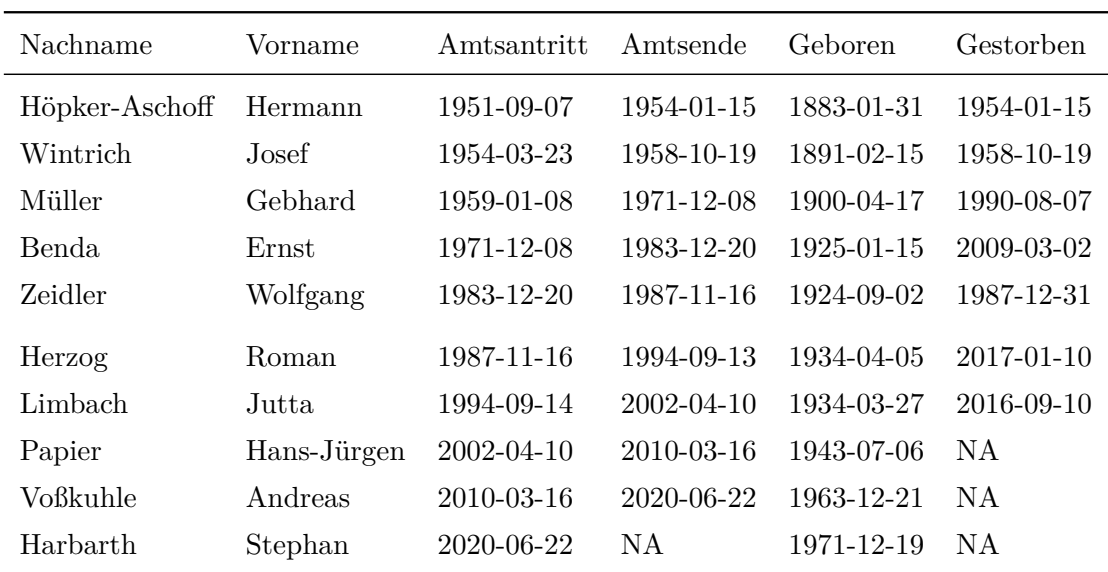

#### <span id="page-17-2"></span>**7.2 Lebensdaten**

### <span id="page-17-3"></span>**7.3 Dienstalter und Lebensalter**

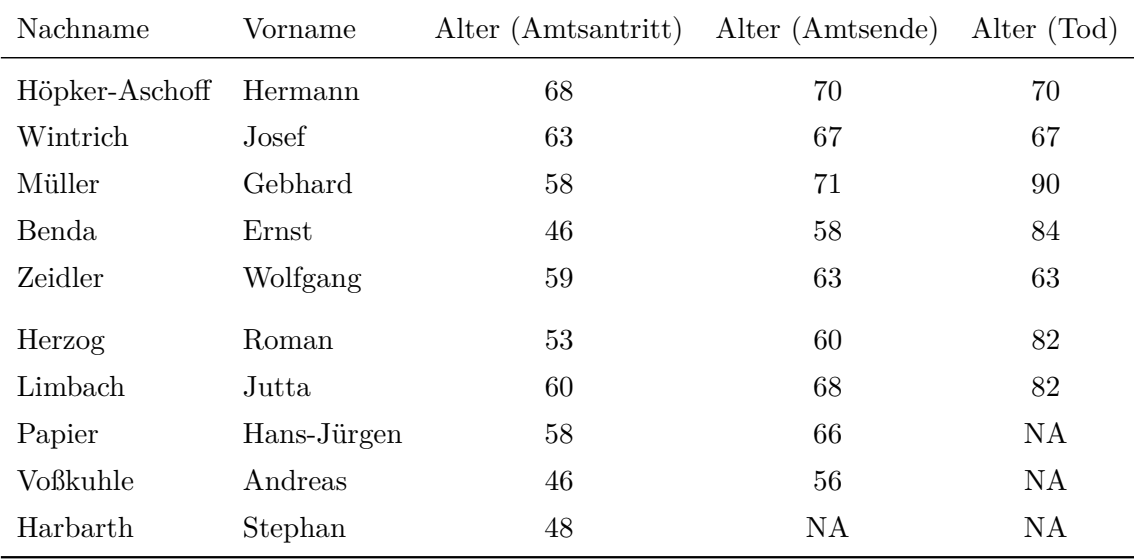

### <span id="page-18-0"></span>**8 Vize-PräsidentInnen**

#### <span id="page-18-1"></span>**8.1 Hinweise**

Die Daten beziehen sich auf das Amt als Vize-PräsidentIn, nicht auf die Amtszeit als VerfassungsrichterIn. Die erste Tabelle ist maschinenlesbar als CSV zusammen mit dem Source Code hinterlegt. Die zweite Tabelle ist aus der ersten berechnet.

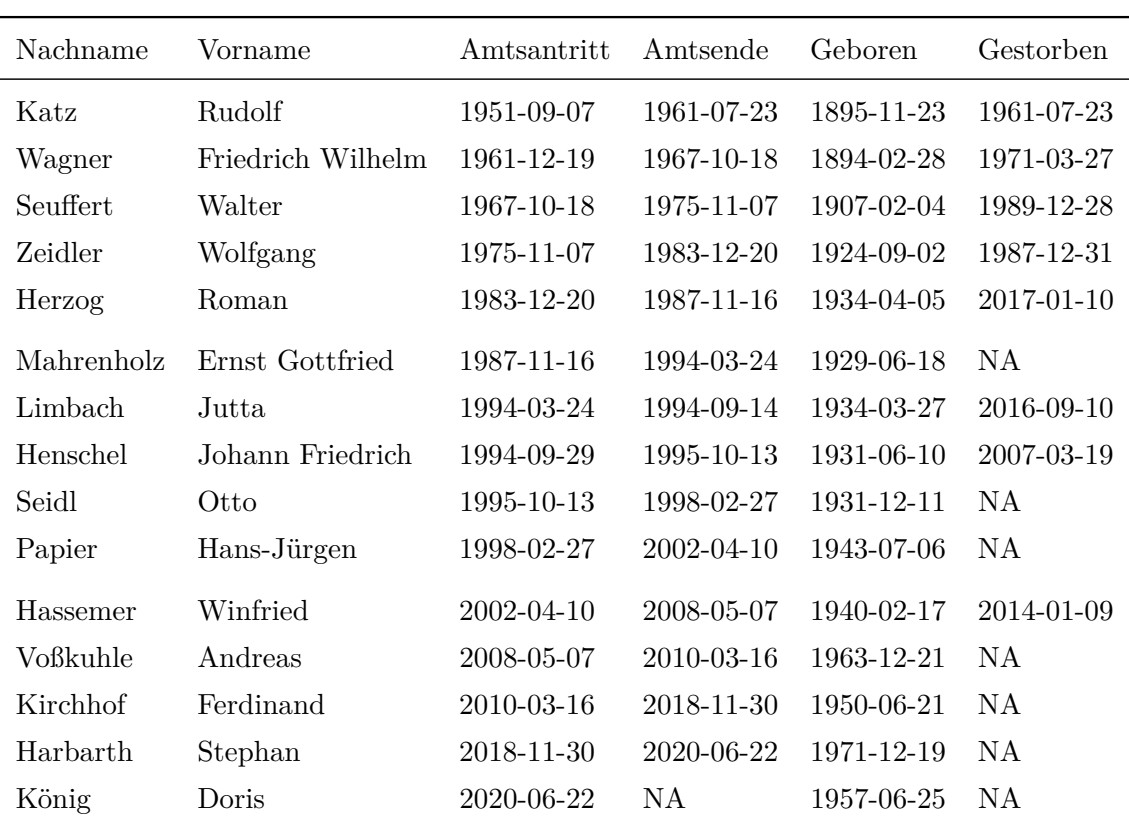

#### <span id="page-18-2"></span>**8.2 Lebensdaten**

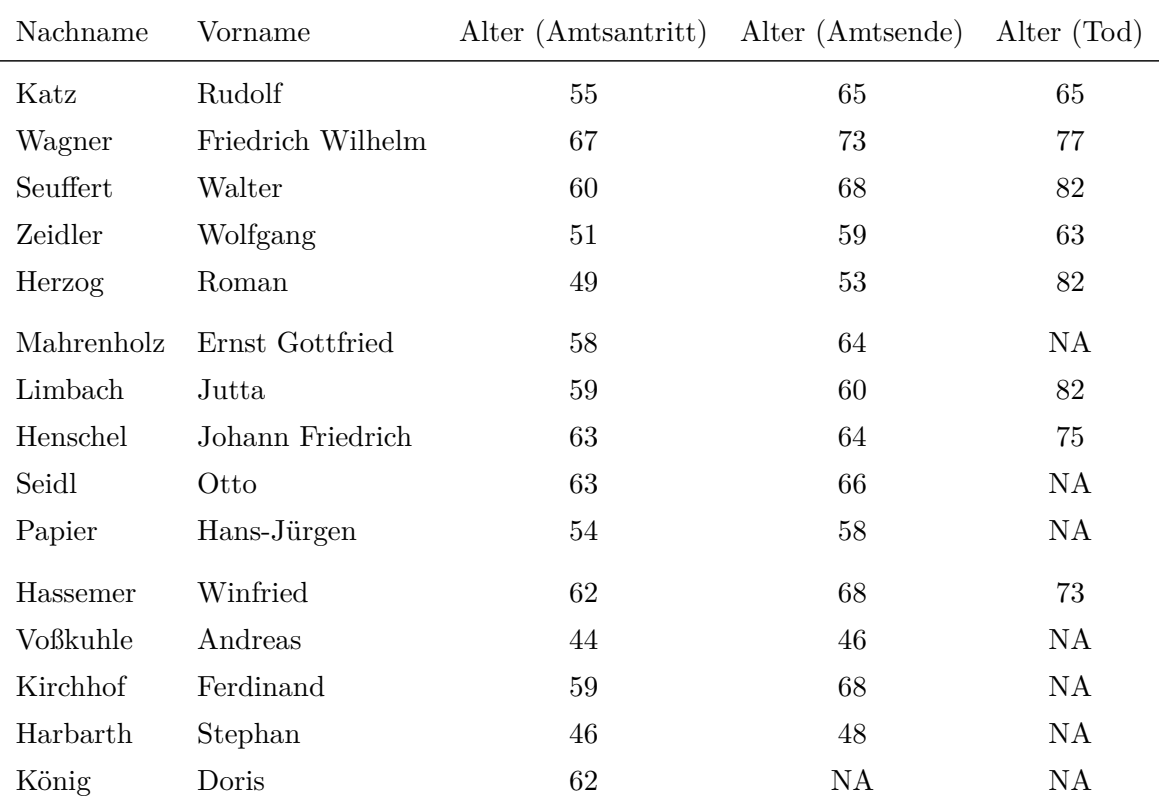

### <span id="page-19-0"></span>**8.3 Dienstalter und Lebensalter**

### <span id="page-20-0"></span>**9 Linguistische Kennzahlen**

### <span id="page-20-1"></span>**9.1 Erläuterung der Kennzahlen und Diagramme**

Zur besseren Einschätzung des inhaltlichen Umfangs des Korpus dokumentiere ich an dieser Stelle die Verteilung der Werte für drei verschiedene klassische linguistische Kennzahlen:

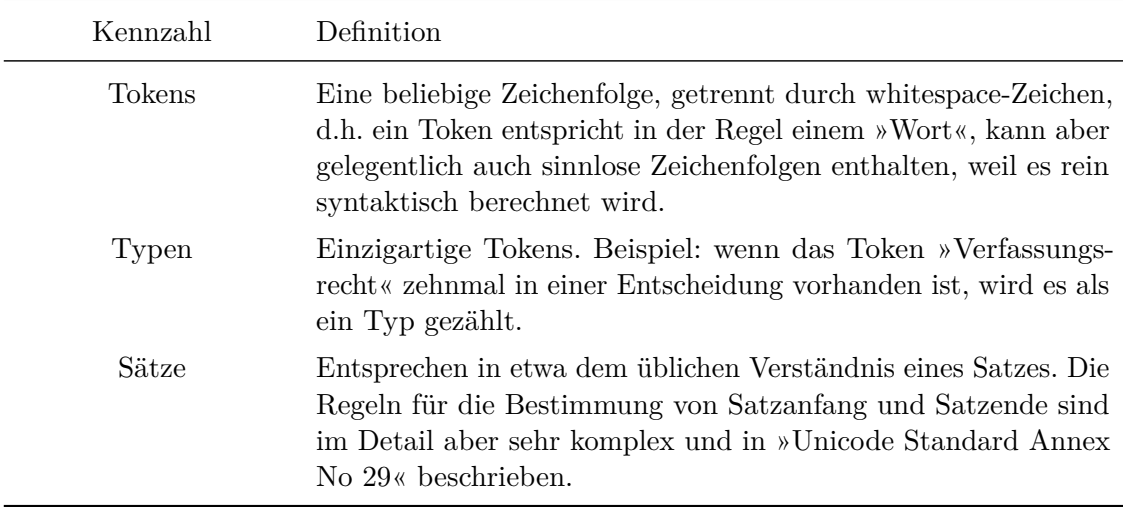

Es handelt sich bei den Diagrammen jeweils um »Density Charts«, die sich besonders dafür eignen die Schwerpunkte von Variablen mit stark schwankenden numerischen Werten zu visualisieren. Die Interpretation ist denkbar einfach: je höher die Kurve, desto dichter sind in diesem Bereich die Werte der Variable. Der Wert der y-Achse kann außer Acht gelassen werden, wichtig sind nur die relativen Flächenverhältnisse und die x-Achse.

Vorsicht bei der Interpretation: Die x-Achse it logarithmisch skaliert, d.h. in 10er-Potenzen und damit nicht-linear. Die kleinen Achsen-Markierungen zwischen den Schritten der Exponenten sind eine visuelle Hilfestellung um diese nicht-Linearität zu verstehen.

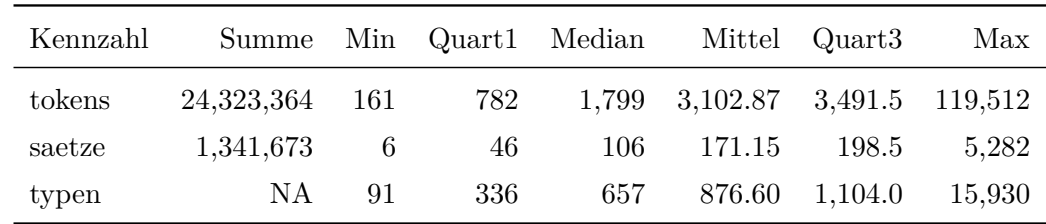

#### <span id="page-20-2"></span>**9.2 Werte der Kennzahlen**

### <span id="page-21-0"></span>**9.3 Verteilung Tokens**

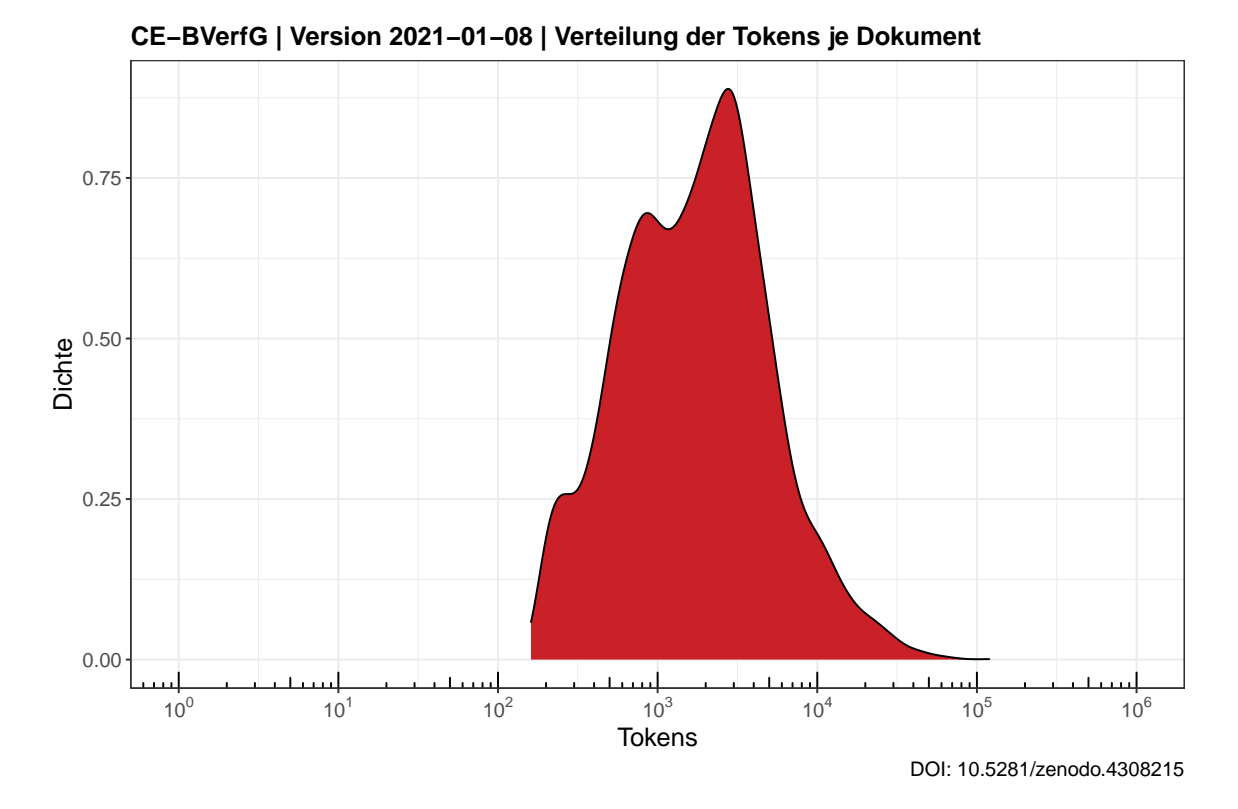

### <span id="page-21-1"></span>**9.4 Verteilung Typen**

<span id="page-21-2"></span>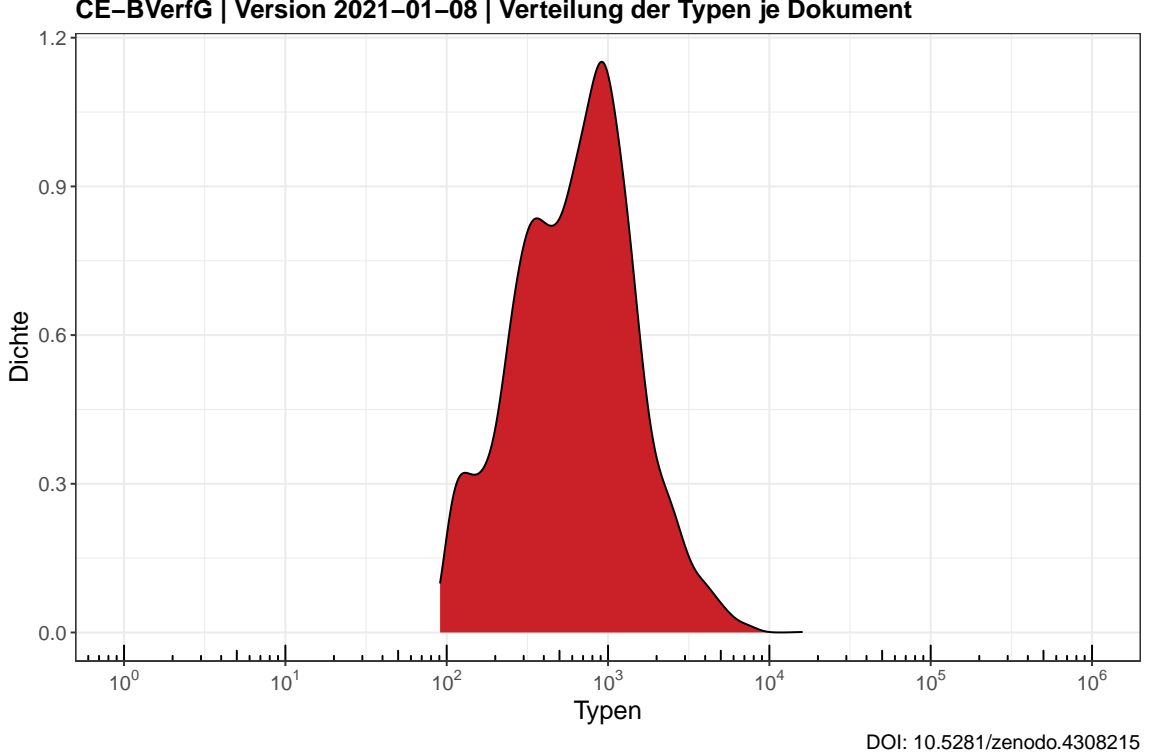

**CE−BVerfG | Version 2021−01−08 | Verteilung der Typen je Dokument**

### **9.5 Verteilung Sätze**

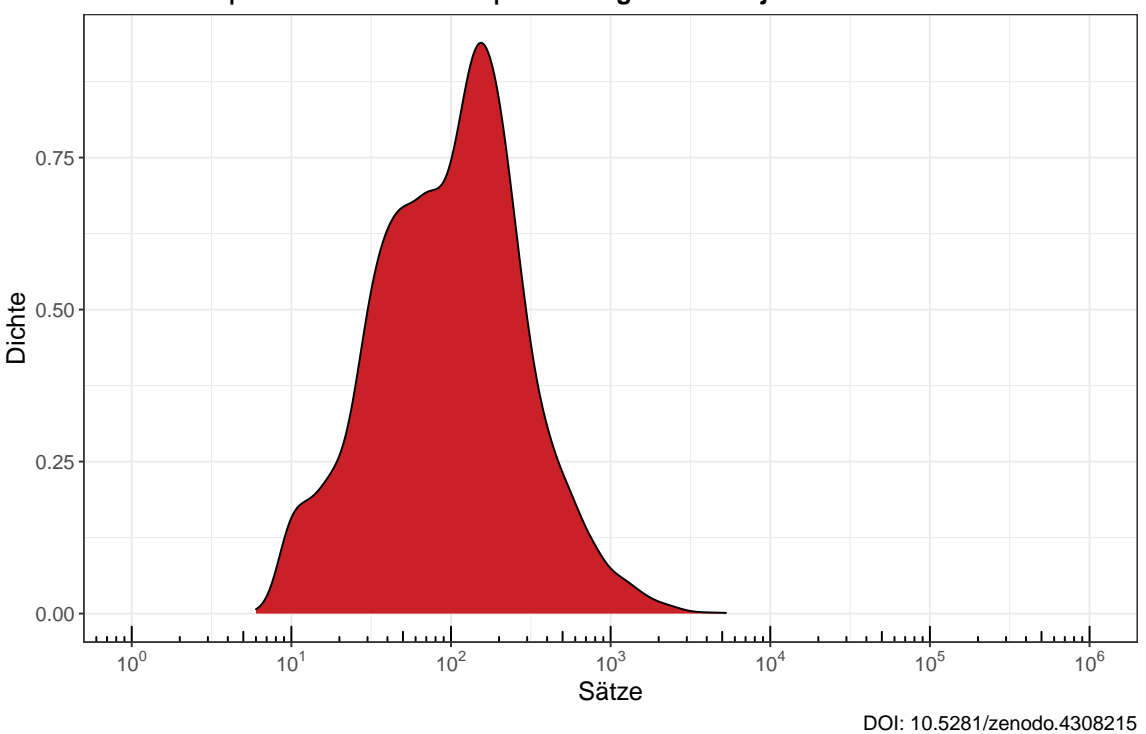

### **CE−BVerfG | Version 2021−01−08 | Verteilung der Sätze je Dokument**

# <span id="page-23-0"></span>**10 Inhalt des Korpus**

### <span id="page-23-1"></span>**10.1 Zusammenfassung**

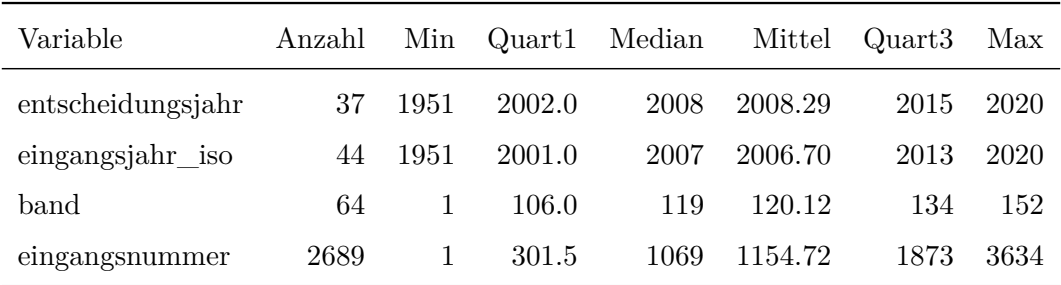

## <span id="page-23-2"></span>**10.2 Nach Spruchkörper (Aktenzeichen)**

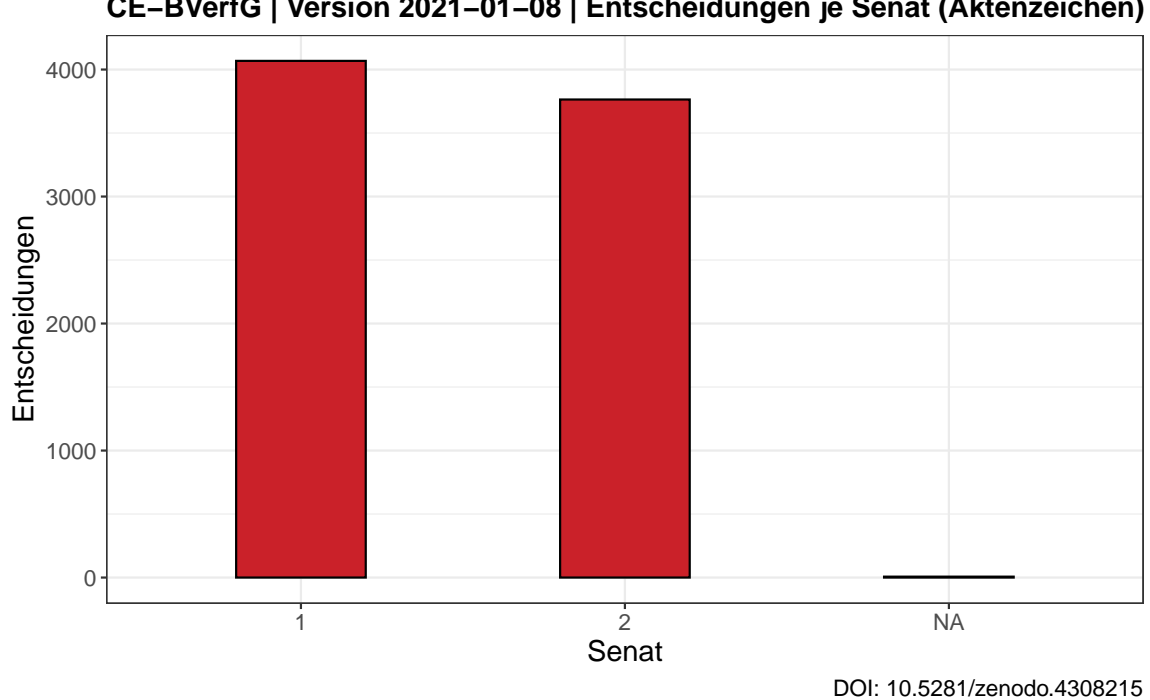

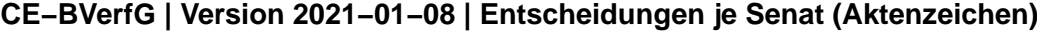

<span id="page-23-3"></span>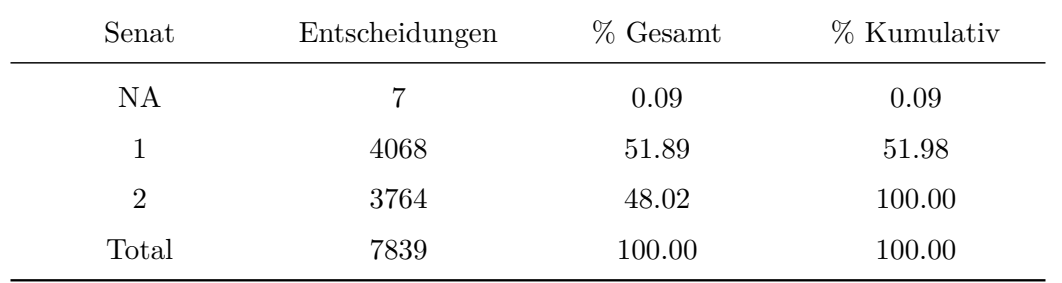

### **10.3 Nach Registerzeichen**

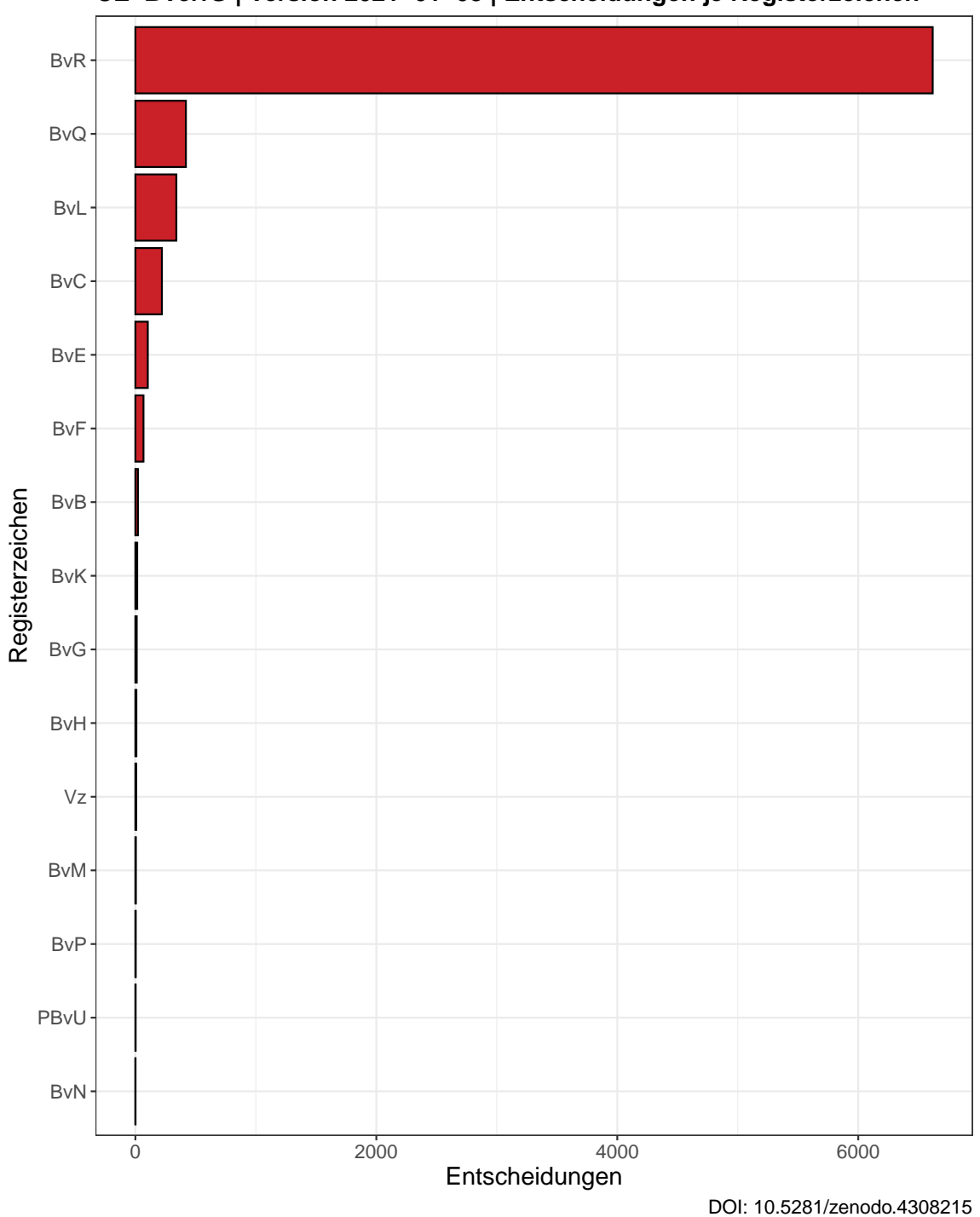

**CE−BVerfG | Version 2021−01−08 | Entscheidungen je Registerzeichen**

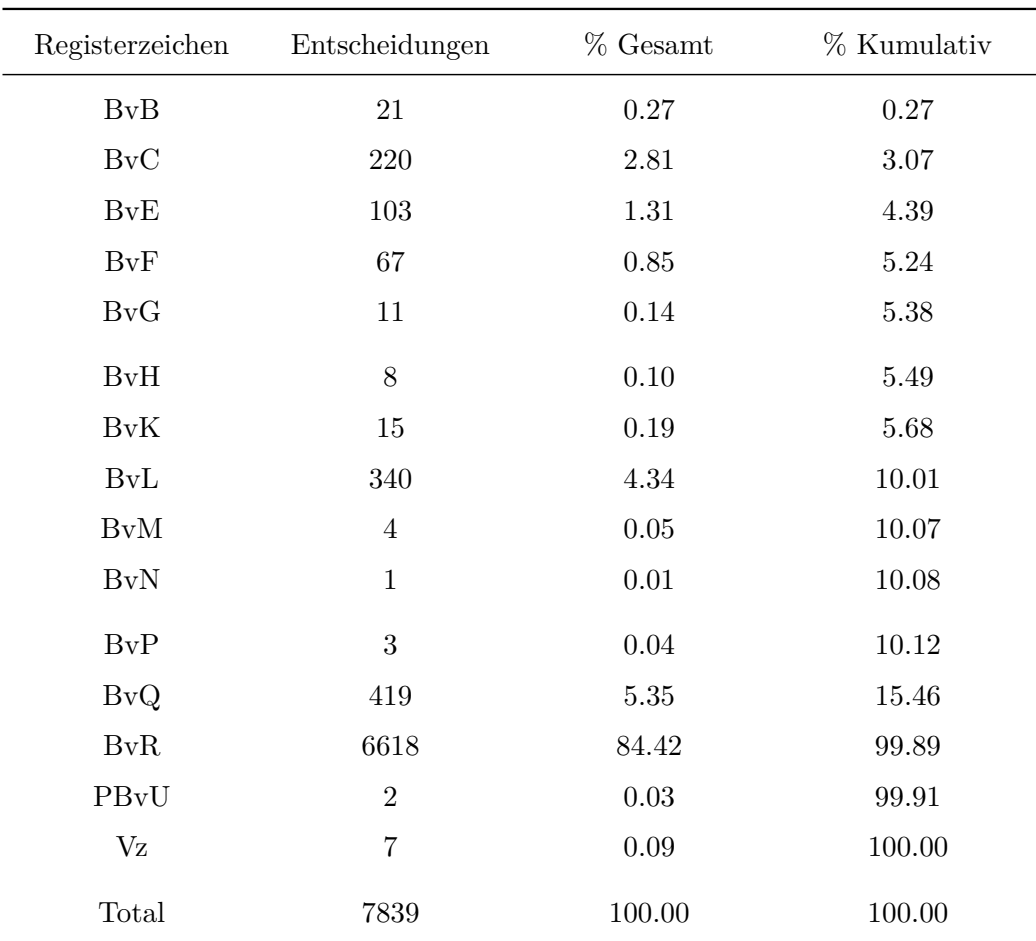

<span id="page-26-0"></span>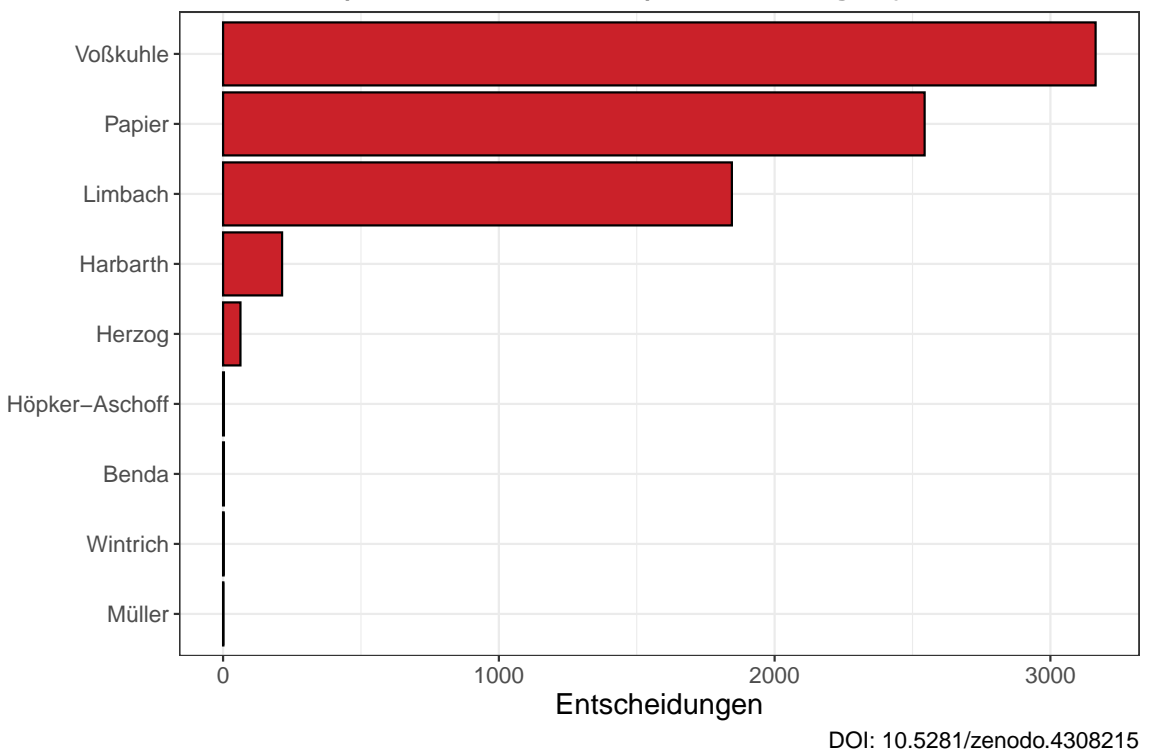

**CE−BVerfG | Version 2021−01−08 | Entscheidungen je PräsidentIn**

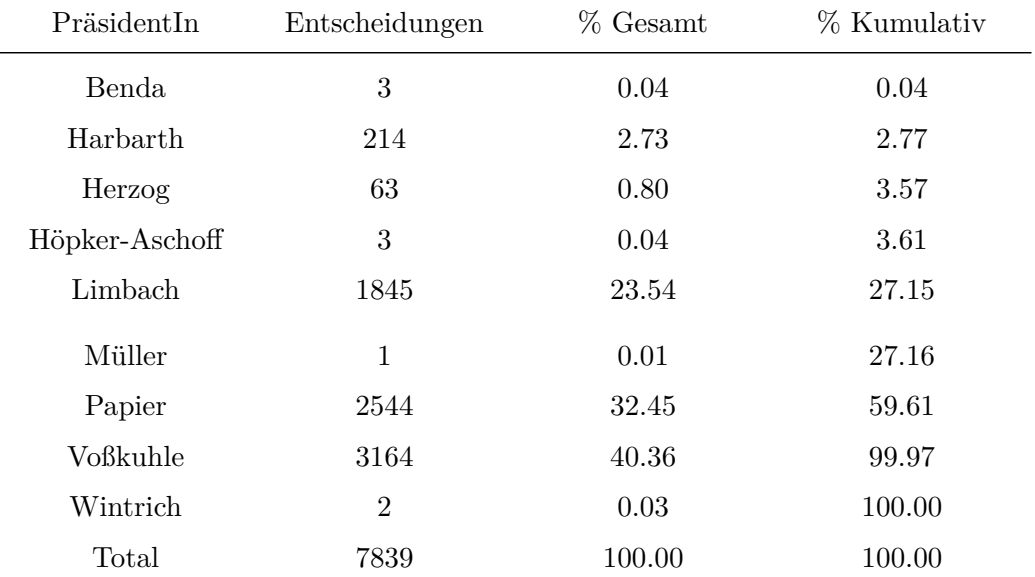

<span id="page-27-0"></span>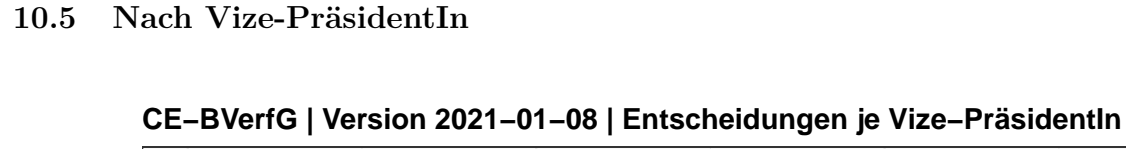

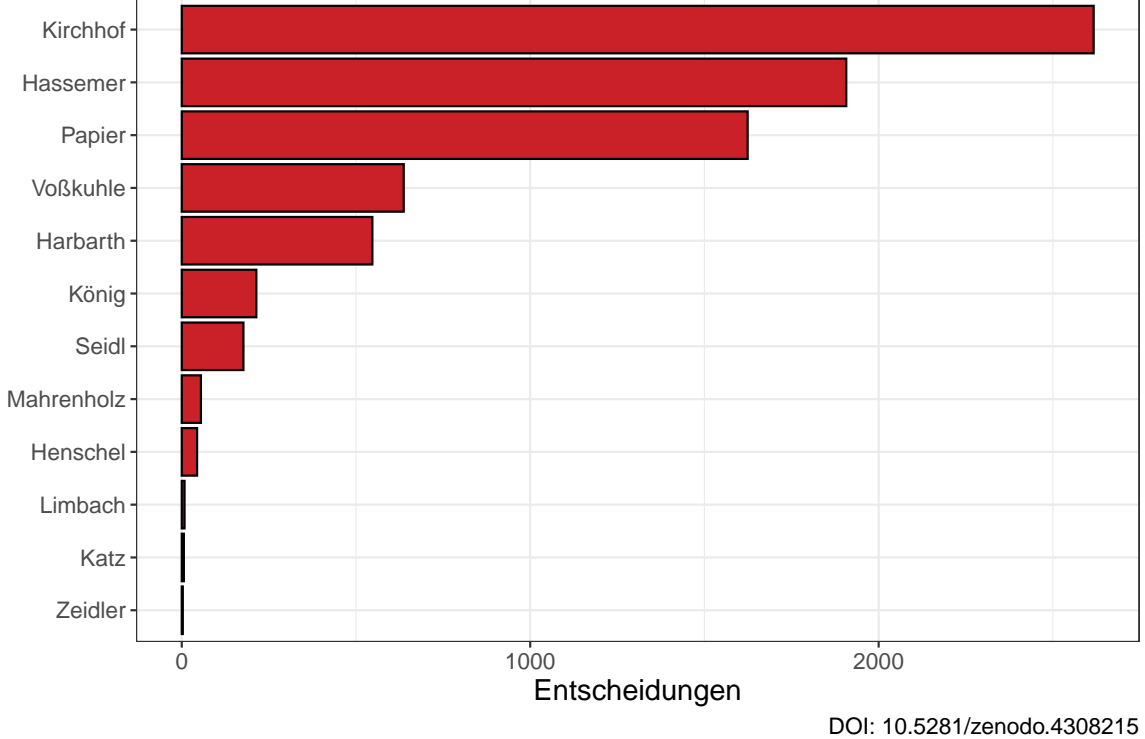

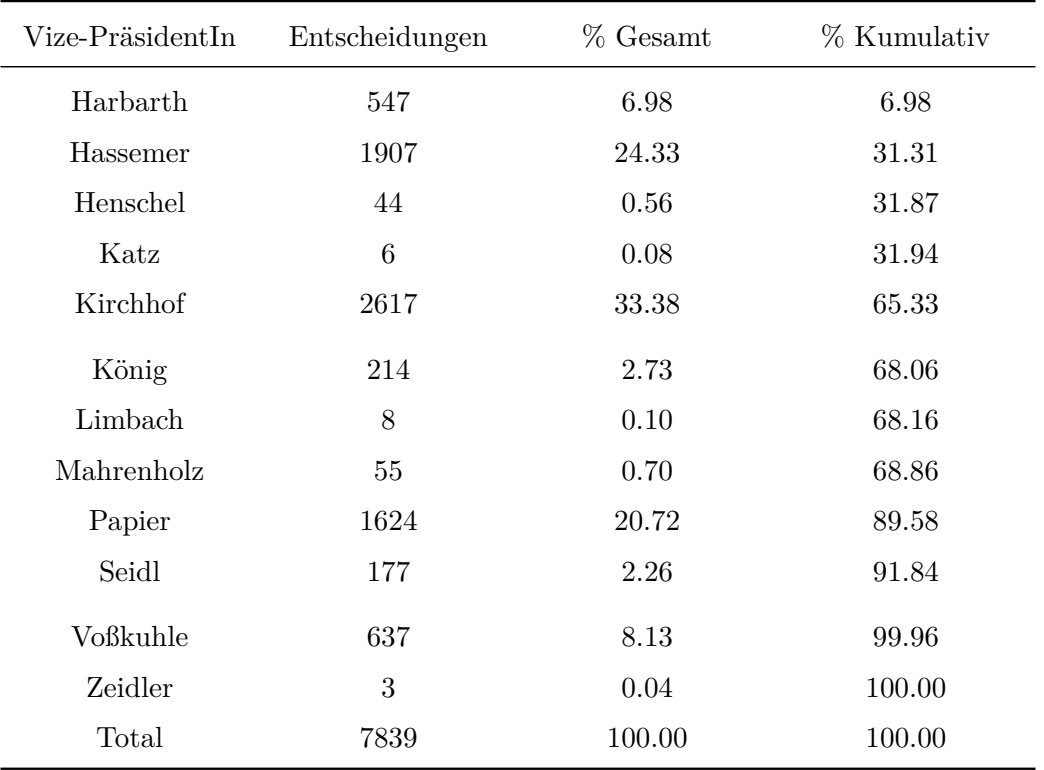

28

### <span id="page-28-0"></span>**10.6 Nach Entscheidungsjahr**

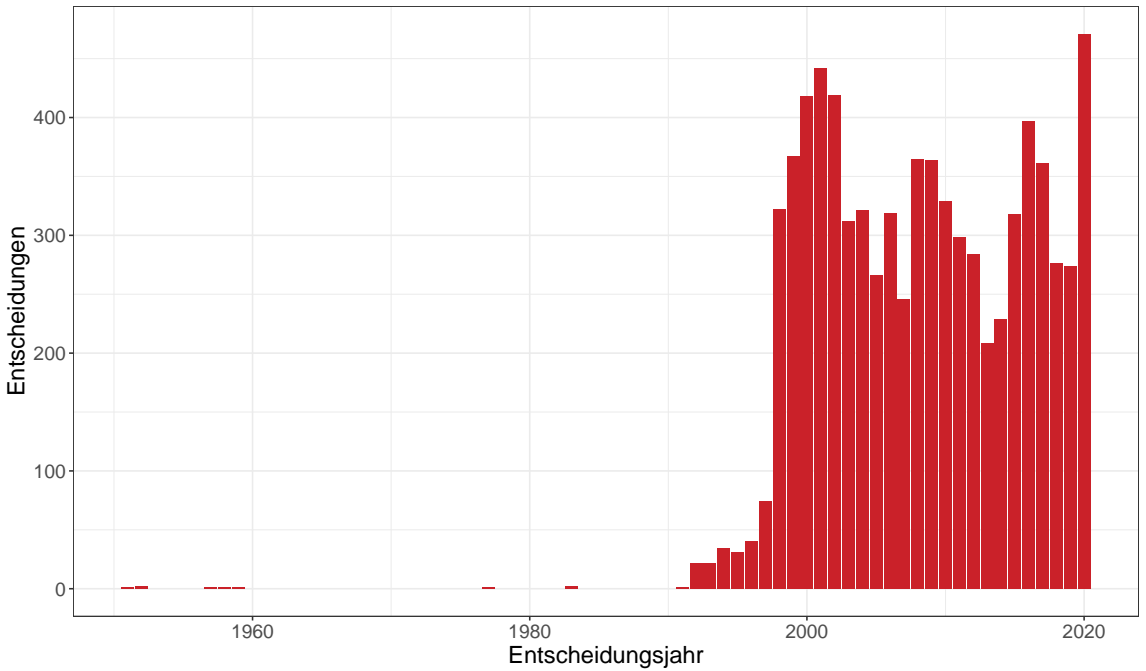

**CE−BVerfG | Version 2021−01−08 | Entscheidungen je Entscheidungsjahr**

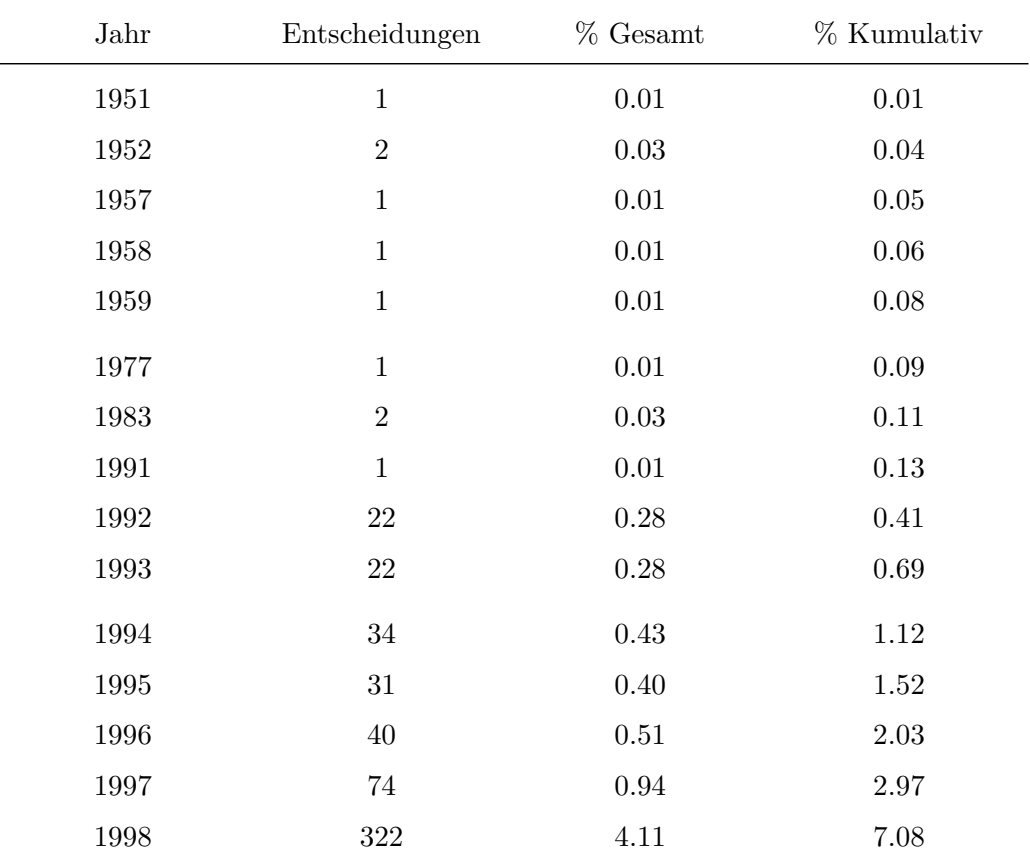

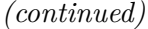

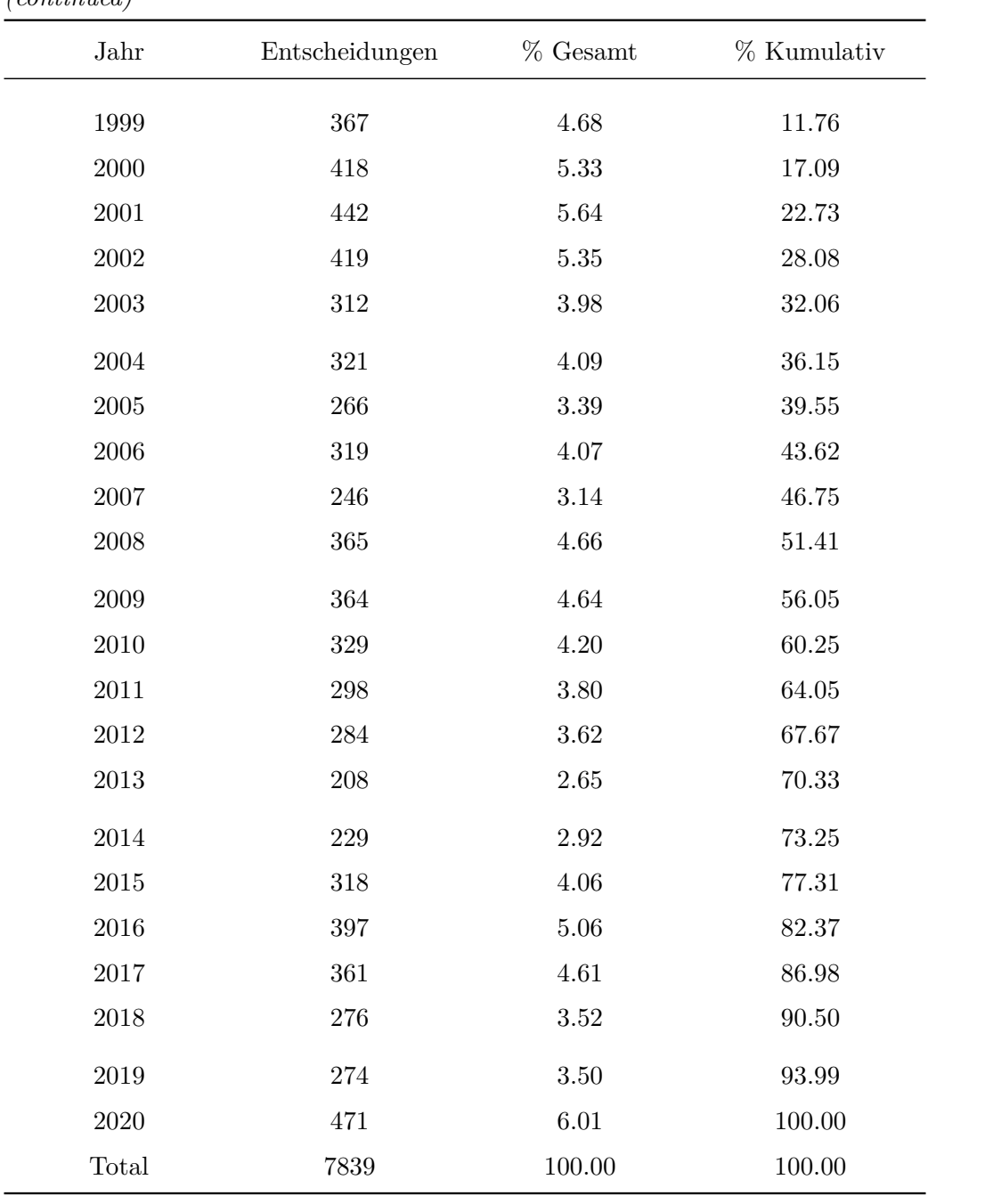

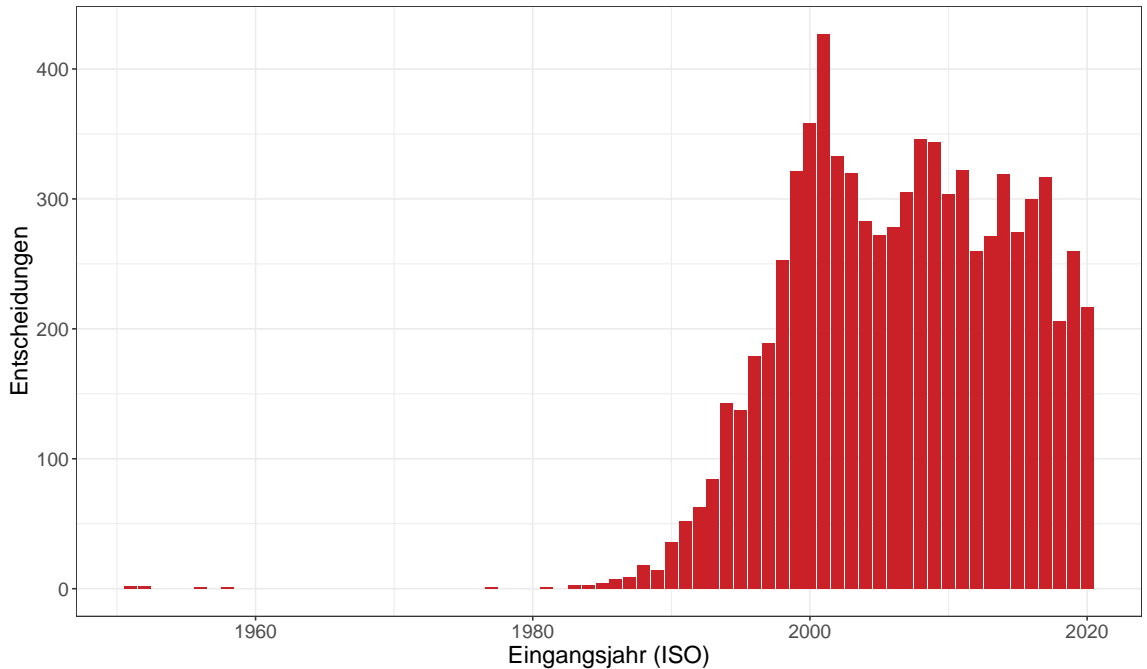

### <span id="page-30-0"></span>**10.7 Nach Eingangsjahr (ISO)**

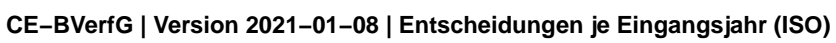

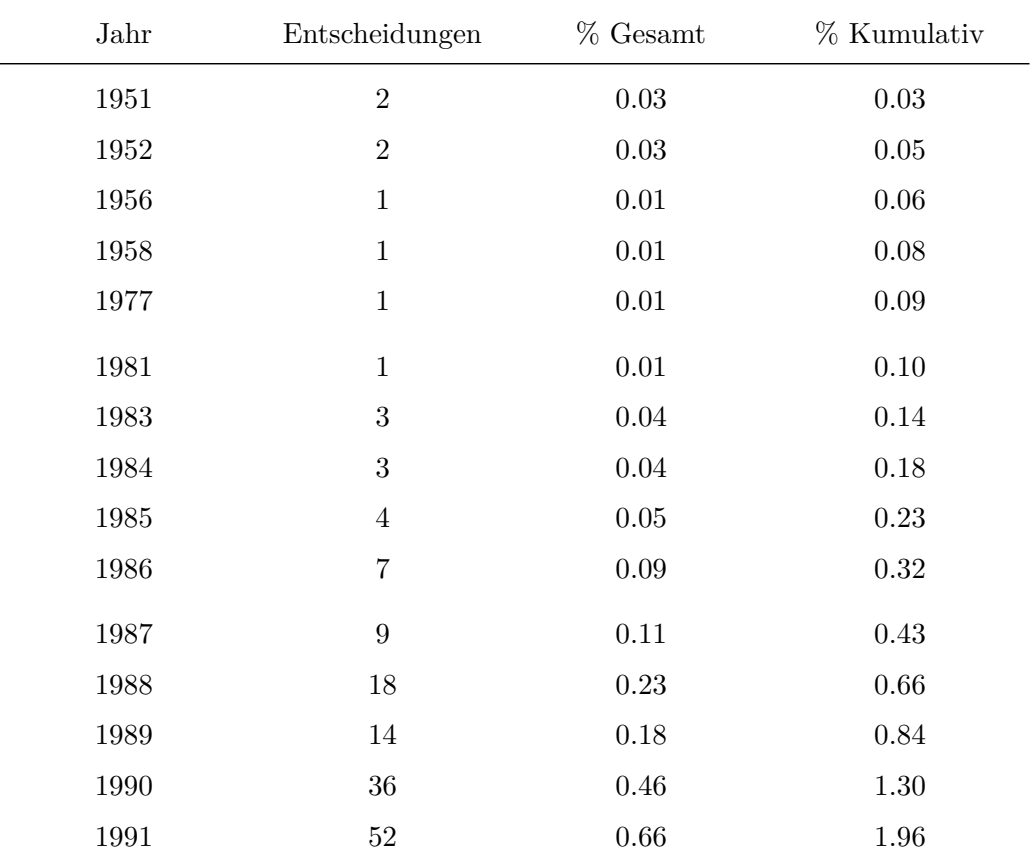

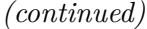

<span id="page-31-0"></span>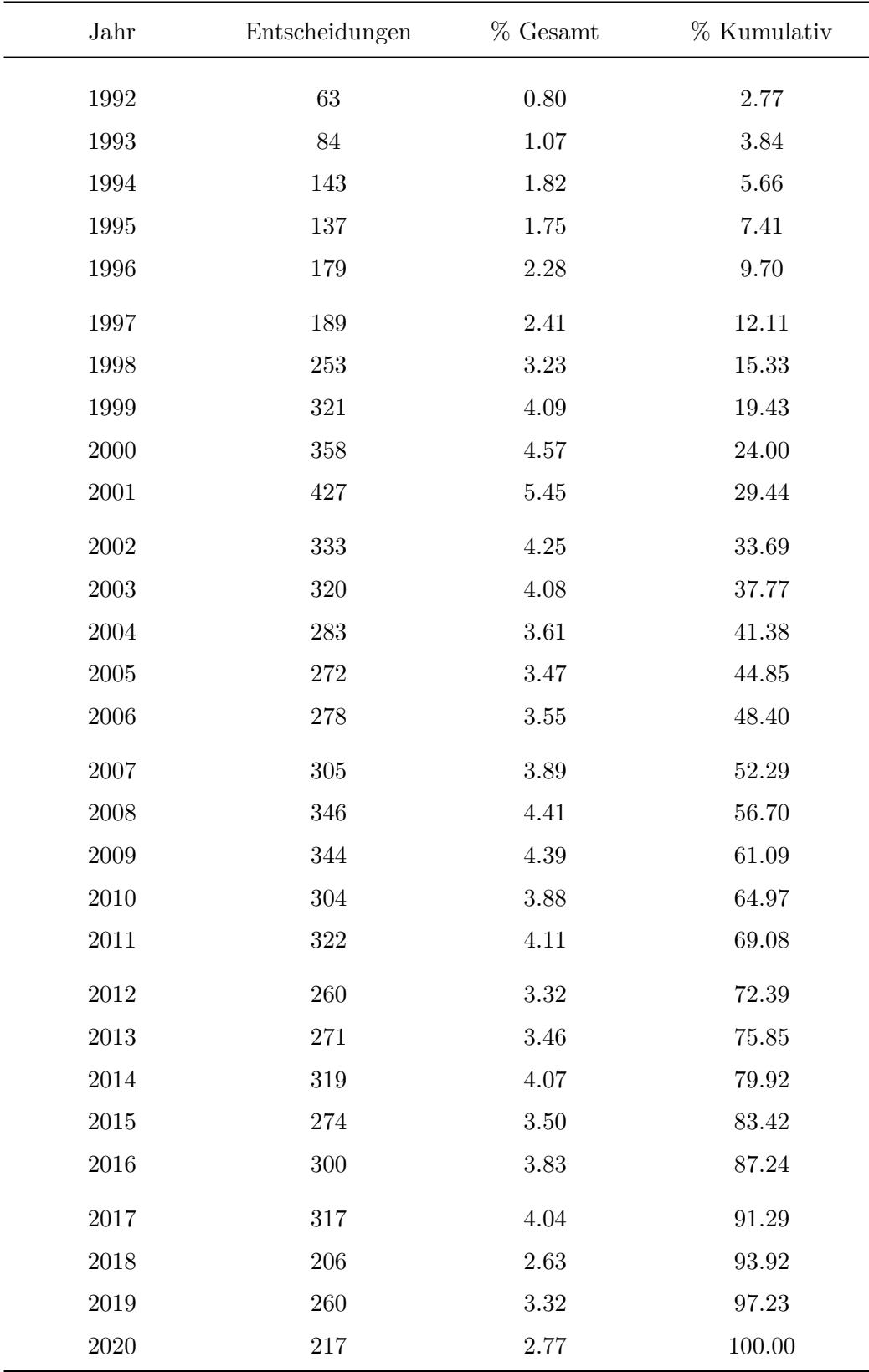

# **11 Dateigrößen**

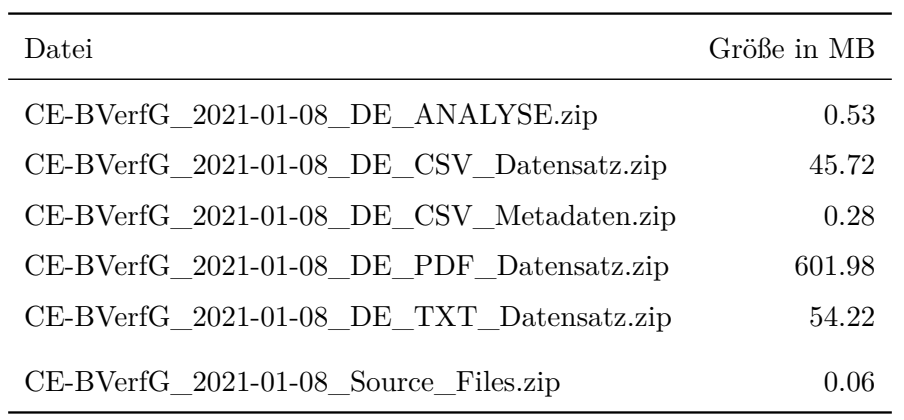

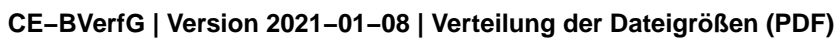

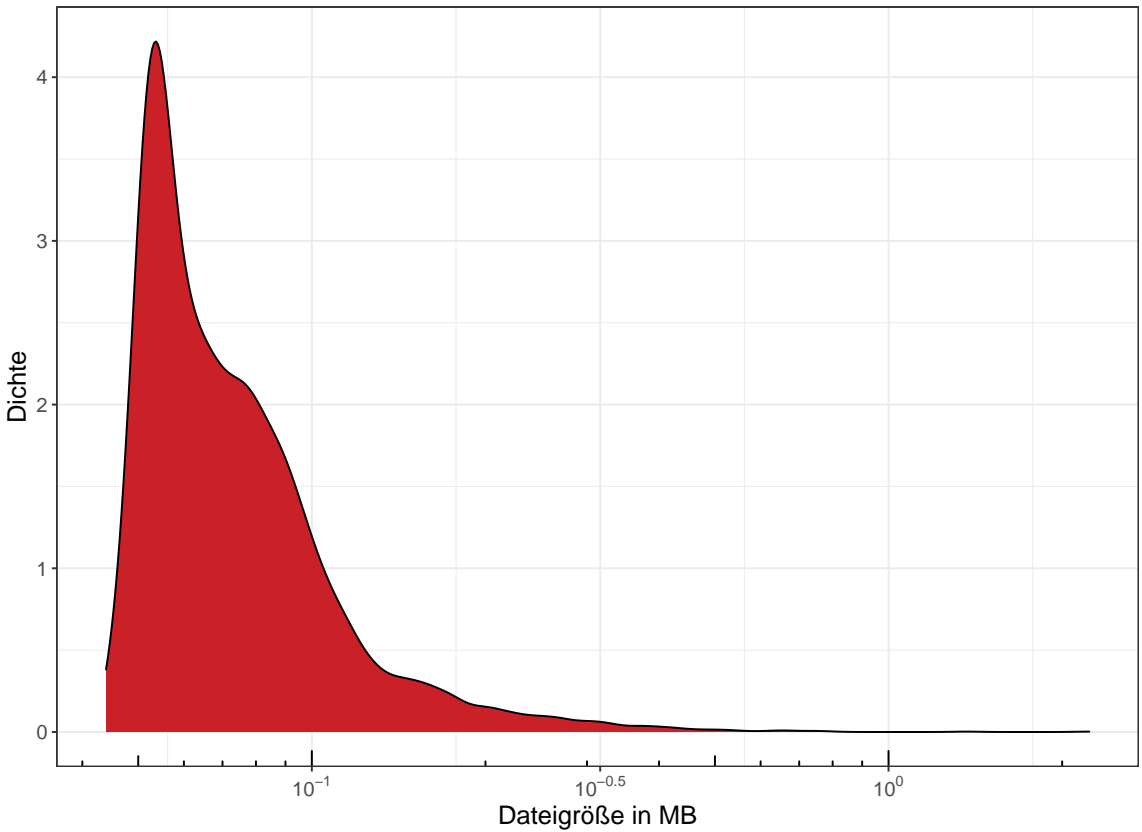

### <span id="page-33-0"></span>**12 Signaturprüfung**

### <span id="page-33-1"></span>**12.1 Allgemeines**

Die Integrität und Echtheit der einzelnen Archive des Datensatzes sind durch eine Zwei-Phasen-Signatur sichergestellt. In Phase I werden während der Kompilierung für jedes ZIP-Archiv Hash-Werte in zwei verschiedenen Verfahren berechnet und in einer CSV-Datei dokumentiert. In Phase II wird diese CSV-Datei mit meinem persönlichen geheimen GPG-Schlüssel signiert. Dieses Verfahren stellt sicher, dass die Kompilierung von jedermann durchgeführt werden kann, insbesondere im Rahmen von Replikationen, die persönliche Gewähr für Ergebnisse aber dennoch vorhanden ist.

Dieses Codebook ist vollautomatisch erstellt und prüft die kryptographisch sicheren SHA3- 512 Signaturen (»hashes«) aller ZIP-Archive, sowie die GPG-Signatur der CSV-Datei, welche die SHA3-512 Signaturen enthält. SHA3-512 Signaturen werden durch einen system call zur OpenSSL library auf Linux-Systemen berechnet. Eine erfolgreiche Prüfung meldet »Signatur verifiziert!«. Eine gescheiterte Prüfung meldet »FEHLER!«

### <span id="page-33-2"></span>**12.2 Persönliche GPG-Signatur**

Die während der Kompilierung des Datensatzes erstellte CSV-Datei mit den Hash-Prüfsummen ist mit meiner persönlichen GPG-Signatur versehen. Der mit dieser Version korrespondierende Public Key ist sowohl mit dem Datensatz als auch mit dem Source Code hinterlegt. Er hat folgende Kenndaten:

**Name:** Sean Fobbe [\(fobbe-data@posteo.de\)](mailto:fobbe-data@posteo.de)

<span id="page-33-3"></span>**Fingerabdruck:** FE6F B888 F0E5 656C 1D25 3B9A 50C4 1384 F44A 4E42

### **12.3 Import: Public Key**

```
system2("gpg2", "--import GPG-Public-Key_Fobbe-Data.asc",
        stdout = TRUE,
        stderr = TRUE)
```

```
## [1] "gpg: key 50C41384F44A4E42: \"Sean Fobbe <fobbe-data@posteo.de>\" not
   changed"
## [2] "gpg: Total number processed: 1"
## [3] "gpg: unchanged: 1"
```
#### <span id="page-34-0"></span>**12.4 Prüfung: GPG-Signatur der Hash-Datei**

# CSV-Datei mit Hashes **print**(hashfile)

## [1] "CE-BVerfG\_2021-01-08\_KryptographischeHashes.csv"

# GPG-Signatur **print**(signaturefile)

## [1] "CE-BVerfG\_2021-01-08\_FobbeSignatur.gpg"

```
# GPG-Signatur prüfen
testresult <- system2("gpg2",
                      paste("--verify", signaturefile, hashfile),
                      stdout = TRUE,
                      stderr = TRUE)
# Anführungsstriche entfernen um Anzeigefehler zu vermeiden
testresult <- gsub('"', '', testresult)
```

```
kable(testresult, format = "latex", booktabs=TRUE,
      longtable=TRUE, col.names = c("Ergebnis"))
```
#### Ergebnis

gpg: Signature made Fri 08 Jan 2021 02:02:51 PM CET gpg: using RSA key FE6FB888F0E5656C1D253B9A50C41384F44A4E42 gpg: Good signature from Sean Fobbe <fobbe-data@posteo.de> [full]

#### <span id="page-35-0"></span>**12.5 Prüfung: SHA3-512 Hashes der ZIP-Archive**

```
# Prüf-Funktion definieren
sha3test <- function(filename, sig){
    sig.new <- system2("openssl",
                      paste("sha3-512", filename),
                      stdout = TRUE)
    sig.new <- gsub("^.*\\= ", "", sig.new)
    if (sig == sig.new){
        return("Signatur verifiziert!")
    }else{
       return("FEHLER!")
    }
}
# Ursprüngliche Signaturen importieren
table.hashes <- fread(hashfile)
filename <- table.hashes$filename
sha3.512 <- table.hashes$sha3.512
# Signaturprüfung durchführen
sha3.512.result <- mcmapply(sha3test, filename, sha3.512, USE.NAMES=FALSE)
# Ergebnis anzeigen
testresult <- data.table(filename, sha3.512.result)
```

```
kable(testresult, format = "latex", booktabs=TRUE,
     longtable=TRUE, col.names = c("Datei", "Ergebnis"))
```
<span id="page-35-1"></span>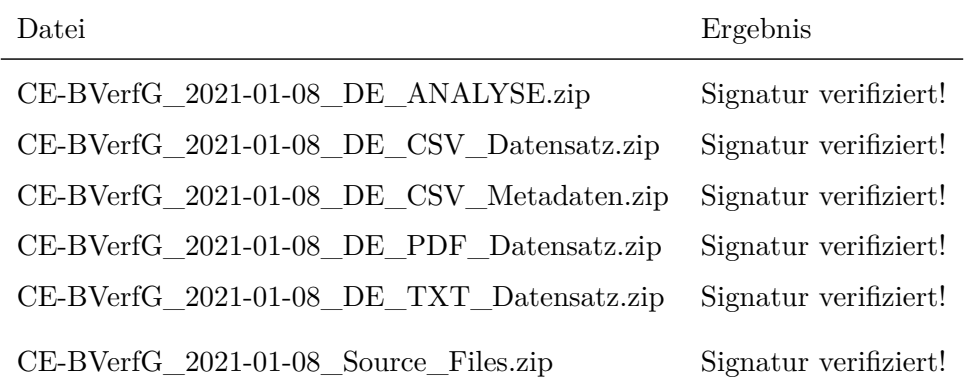

# **13 Changelog**

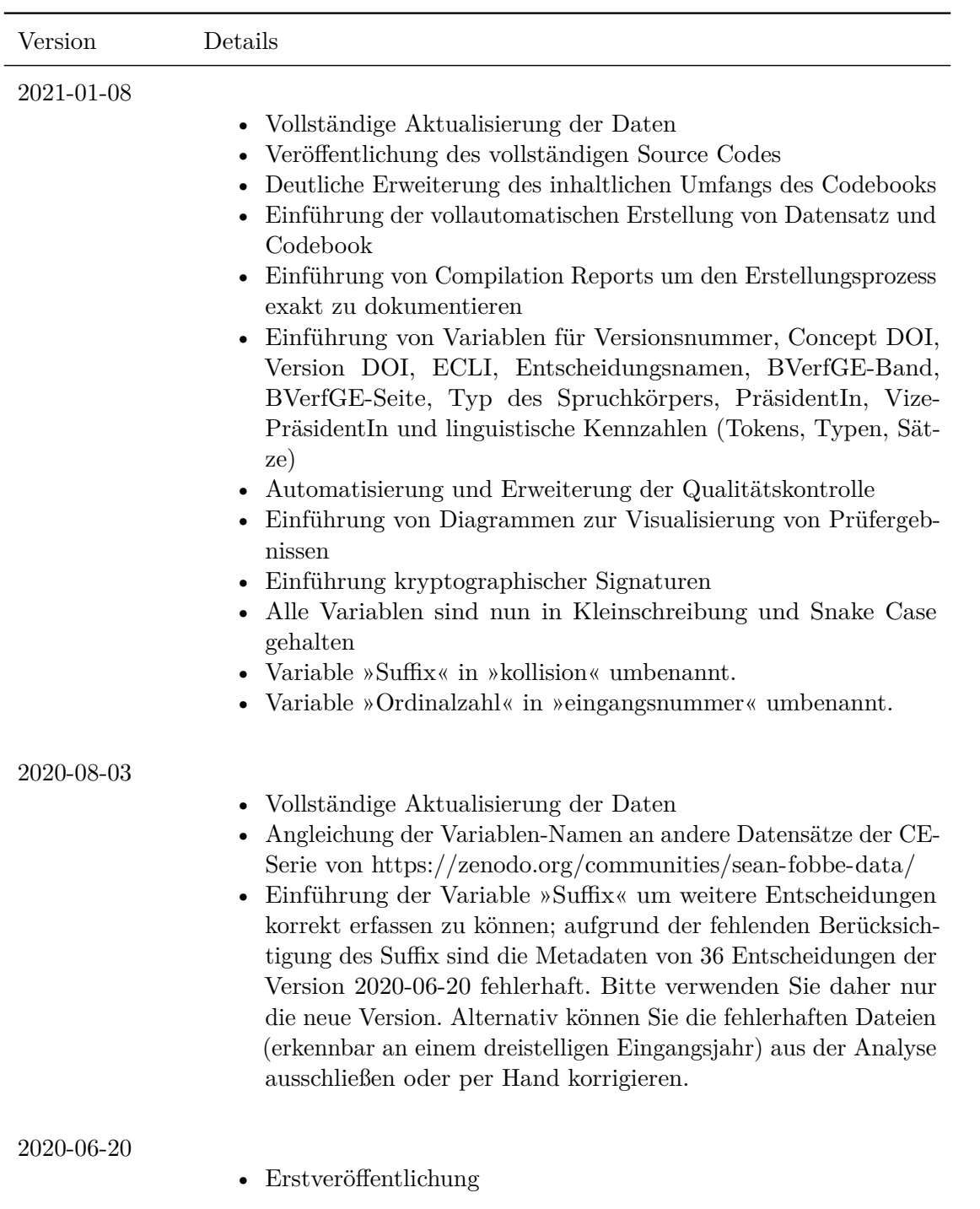

### <span id="page-37-0"></span>**14 Parameter für strenge Replikationen**

## [1] "OpenSSL 1.1.1i FIPS 8 Dec 2020"

```
## R version 4.0.3 (2020-10-10)
## Platform: x86_64-redhat-linux-gnu (64-bit)
## Running under: Fedora 32 (Workstation Edition)
##
## Matrix products: default
## BLAS/LAPACK: /usr/lib64/libopenblas-r0.3.12.so
##
## locale:
## [1] LC CTYPE=en US.utf8 LC NUMERIC=C
## [3] LC TIME=en US.utf8 LC COLLATE=en US.utf8
## [5] LC_MONETARY=en_US.utf8 LC_MESSAGES=en_US.utf8
## [7] LC PAPER=en US.utf8 LC NAME=C
## [9] LC_ADDRESS=C LC_TELEPHONE=C
## [11] LC_MEASUREMENT=en_US.utf8 LC_IDENTIFICATION=C
##
## attached base packages:
## [1] parallel stats graphics grDevices utils datasets methods
## [8] base
##
## other attached packages:
## [1] magick_2.5.2 quanteda_2.1.2 readtext_0.80 data.table_1.13.4
## [5] scales_1.1.1 ggplot2_3.3.2 doParallel_1.0.16 iterators_1.0.13
## [9] foreach_1.5.1 pdftools_2.3.1 kableExtra_1.3.1 knitr_1.30
## [13] rvest_0.3.6 xml2_1.3.2 httr_1.4.2
##
## loaded via a namespace (and not attached):
## [1] tinytex_0.28 qpdf_1.1 tidyselect_1.1.0 xfun_0.19
## [5] purrr_0.3.4 lattice_0.20-41 colorspace_2.0-0 vctrs_0.3.6
## [9] generics 0.1.0 htmltools 0.5.0 usethis 2.0.0 viridisLite
   _0.3.0
## [13] yaml 2.2.1 rlang 0.4.9 pillar 1.4.7 glue 1.4.2
## [17] withr 2.3.0 selectr 0.4-2 lifecycle 0.2.0 stringr 1.4.0
## [21] munsell_0.5.0 gtable_0.3.0 codetools_0.2-18 evaluate_0.14
## [25] labeling_0.4.2 curl_4.3 highr_0.8 Rcpp_1.0.5
## [29] RcppParallel_5.0.2 webshot_0.5.2 farver_2.0.3 fs_1.5.0
## [33] fastmatch_1.1-0 stopwords_2.1 askpass_1.1 digest_0.6.27
## [37] stringi_1.5.3 dplyr_1.0.2 grid_4.0.3 tools_4.0.3
## [41] magrittr_2.0.1 tibble_3.0.4 crayon_1.3.4 pkgconfig_2.0.3
## [45] ellipsis_0.3.1 Matrix_1.2-18 rmarkdown_2.5 rstudioapi_0.13
## [49] R6_2.5.0 compiler_4.0.3
```
### **Literaturverzeichnis**

Analytics, Revolution, and Steve Weston. 2020. *Iterators: Provides Iterator Construct*. [https://github.com/RevolutionAnalytics/iterators.](https://github.com/RevolutionAnalytics/iterators)

Benoit, Kenneth, and Adam Obeng. 2020. *Readtext: Import and Handling for Plain and Formatted Text Files*. [https://github.com/quanteda/readtext.](https://github.com/quanteda/readtext)

Benoit, Kenneth, Kohei Watanabe, Haiyan Wang, Paul Nulty, Adam Obeng, Stefan Müller, and Akitaka Matsuo. 2018. "Quanteda: An R Package for the Quantitative Analysis of Textual Data." *Journal of Open Source Software* 3 (30): 774. [https://doi.org/10.21105/joss.](https://doi.org/10.21105/joss.00774) [00774.](https://doi.org/10.21105/joss.00774)

Benoit, Kenneth, Kohei Watanabe, Haiyan Wang, Paul Nulty, Adam Obeng, Stefan Müller, Akitaka Matsuo, Jiong Wei Lua, Jouni Kuha, and William Lowe. 2020. *Quanteda: Quantitative Analysis of Textual Data*. [https://quanteda.io.](https://quanteda.io)

Corporation, Microsoft, and Steve Weston. 2020. *DoParallel: Foreach Parallel Adaptor for the Parallel Package*. [https://CRAN.R-project.org/package=doParallel.](https://CRAN.R-project.org/package=doParallel)

Dowle, Matt, and Arun Srinivasan. 2020. *Data.table: Extension of 'Data.frame'*. [https:](https://CRAN.R-project.org/package=data.table) [//CRAN.R-project.org/package=data.table.](https://CRAN.R-project.org/package=data.table)

Ooms, Jeroen. 2020. *Pdftools: Text Extraction, Rendering and Converting of Pdf Documents*. [https://CRAN.R-project.org/package=pdftools.](https://CRAN.R-project.org/package=pdftools)

R Core Team. 2020. *R: A Language and Environment for Statistical Computing*. Vienna, Austria: R Foundation for Statistical Computing. [https://www.R-project.org/.](https://www.R-project.org/)

Revolution Analytics, and Steve Weston. n.d. *Foreach: Provides Foreach Looping Construct*.

Wickham, Hadley. 2016. *Ggplot2: Elegant Graphics for Data Analysis*. Springer-Verlag New York. [https://ggplot2.tidyverse.org.](https://ggplot2.tidyverse.org)

———. 2020a. *Httr: Tools for Working with Urls and Http*. [https://CRAN.R-project.org/](https://CRAN.R-project.org/package=httr) [package=httr.](https://CRAN.R-project.org/package=httr)

———. 2020b. *Rvest: Easily Harvest (Scrape) Web Pages*. [https://CRAN.R-project.org/pa](https://CRAN.R-project.org/package=rvest) [ckage=rvest.](https://CRAN.R-project.org/package=rvest)

Wickham, Hadley, Winston Chang, Lionel Henry, Thomas Lin Pedersen, Kohske Takahashi, Claus Wilke, Kara Woo, Hiroaki Yutani, and Dewey Dunnington. 2020. *Ggplot2: Create Elegant Data Visualisations Using the Grammar of Graphics*. [https://CRAN.R-project.or](https://CRAN.R-project.org/package=ggplot2) [g/package=ggplot2.](https://CRAN.R-project.org/package=ggplot2)

Wickham, Hadley, Jim Hester, and Jeroen Ooms. 2020. *Xml2: Parse Xml*. [https://CRAN.R](https://CRAN.R-project.org/package=xml2)[project.org/package=xml2.](https://CRAN.R-project.org/package=xml2)

Wickham, Hadley, and Dana Seidel. 2020. *Scales: Scale Functions for Visualization*. [https:](https://CRAN.R-project.org/package=scales) [//CRAN.R-project.org/package=scales.](https://CRAN.R-project.org/package=scales)

Xie, Yihui. 2014. "Knitr: A Comprehensive Tool for Reproducible Research in R." In *Implementing Reproducible Computational Research*, edited by Victoria Stodden, Friedrich Leisch, and Roger D. Peng. Chapman; Hall/CRC. [http://www.crcpress.com/product/isb](http://www.crcpress.com/product/isbn/9781466561595) [n/9781466561595.](http://www.crcpress.com/product/isbn/9781466561595)

———. 2015. *Dynamic Documents with R and Knitr*. 2nd ed. Boca Raton, Florida: Chapman; Hall/CRC. [https://yihui.org/knitr/.](https://yihui.org/knitr/)

———. 2020. *Knitr: A General-Purpose Package for Dynamic Report Generation in R*. [https://yihui.org/knitr/.](https://yihui.org/knitr/)

Zhu, Hao. 2020. *KableExtra: Construct Complex Table with Kable and Pipe Syntax*. [https:](https://CRAN.R-project.org/package=kableExtra)  $//{\bf CRAM.R-project.org/package=kableExtra}.$